Topic Notes

#### Overview of InfoVis

CS 7450 - Information Visualization Aug. 22, 2012 John Stasko

### Exercise

• Get out pencil and paper

1

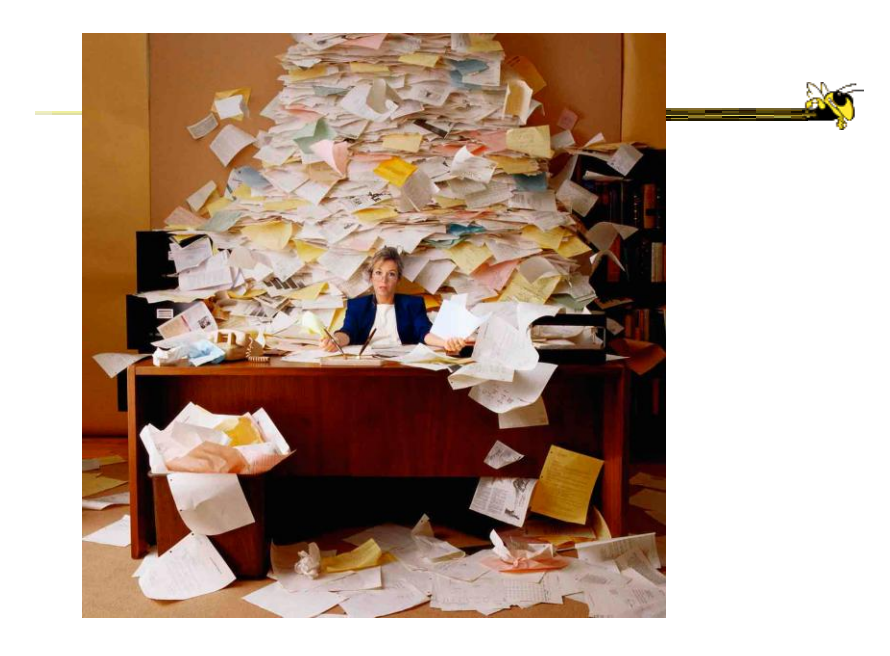

Fall 2012 **CS 7450** 3

#### Data Explosion

• Society is more complex - There simply is more "stuff"

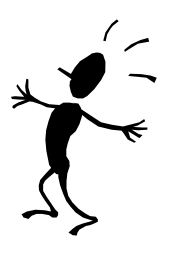

• Computers, internet and web give people access to an incredible amount of data - news, sports, financial, purchases, etc...

# How Much Data? (1)

- Estimated info added to digital universe each year will soon approach 1 ZB (zettabyte)\*
	- $-10000000000000000000000$  (10<sup>21)</sup> bytes
	- From: http://www.emc.com/digital\_universe viewed December 8, 2008

\*But only half that goes to my email inbox

Fall 2012 CS 7450 5

## How Much Data? (2)

• 6 million FedEx transactions per day http://www.fedex.com/us/about/today/companies/corporation/facts.html

- Average of 98 million Visa credit-card transactions per day in 2005 http://www.corporate.visa.com/md/nr/press278.jsp
- Average of 5.4 petabytes of data crosses AT&T's network per day http://att.sbc.com/gen/investor-relations?pid=5711
- Average of 610 to 1110 billion e-mails worldwide per year (based on estimates in 2000)

http://www2.sims.berkeley.edu/research/projects/how-much-info/internet.html

#### Data Overload

- Confound: How to make use of the data
	- How do we make sense of the data?
	- How do we harness this data in decisionmaking processes?
	- How do we avoid being overwhelmed?

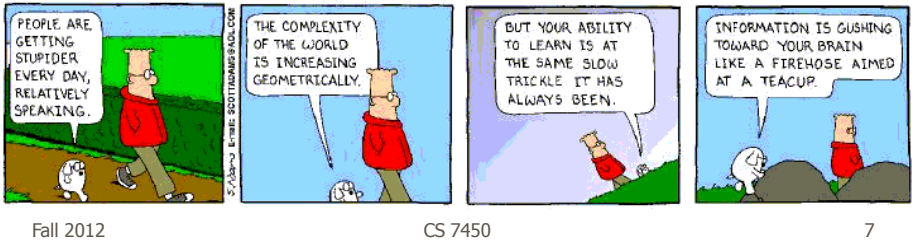

#### The Challenge

• Transform the *data* into *information* (understanding, insight) thus making it useful to people

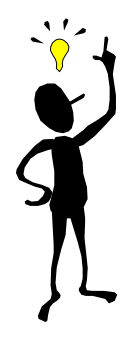

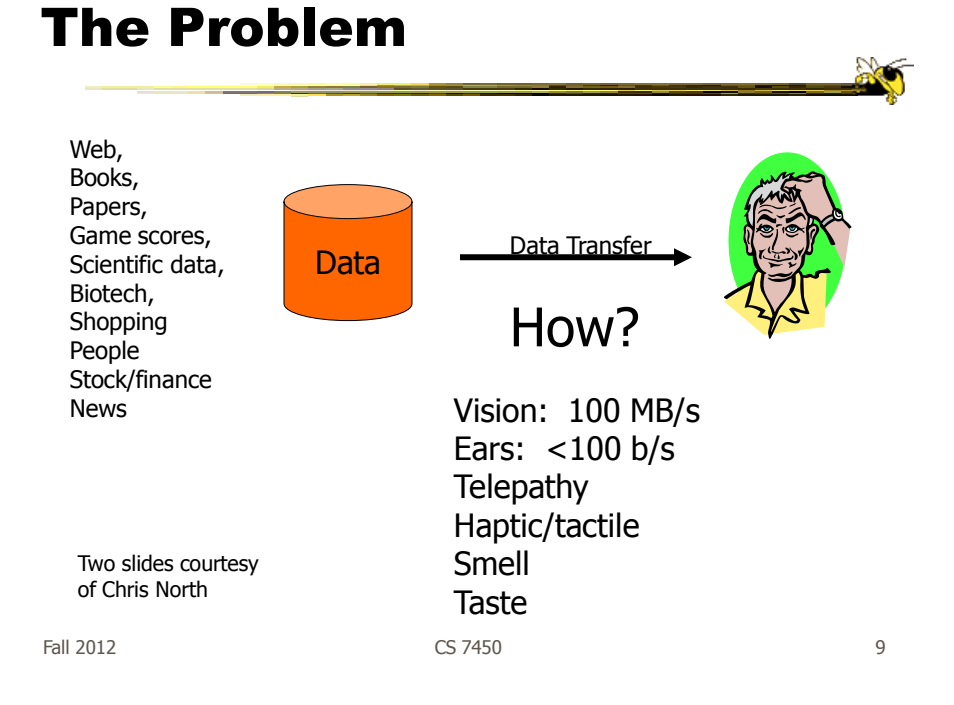

#### Human Vision

- Highest bandwidth sense
- Fast, parallel
- Pattern recognition
- Pre-attentive
- Extends memory and cognitive capacity (Multiplication test)
- People think visually

#### Impressive. Lets use it!

#### Some Examples

• Why visualization helps…

Questions:

Fall 2012  $\sim$  CS 7450  $\sim$  11

**ACT** 

#### Which cereal has the most/least potassium? Is there a relationship between potassium and fiber? If so, are there any outliers? Which manufacturer makes the healthiest cereals?

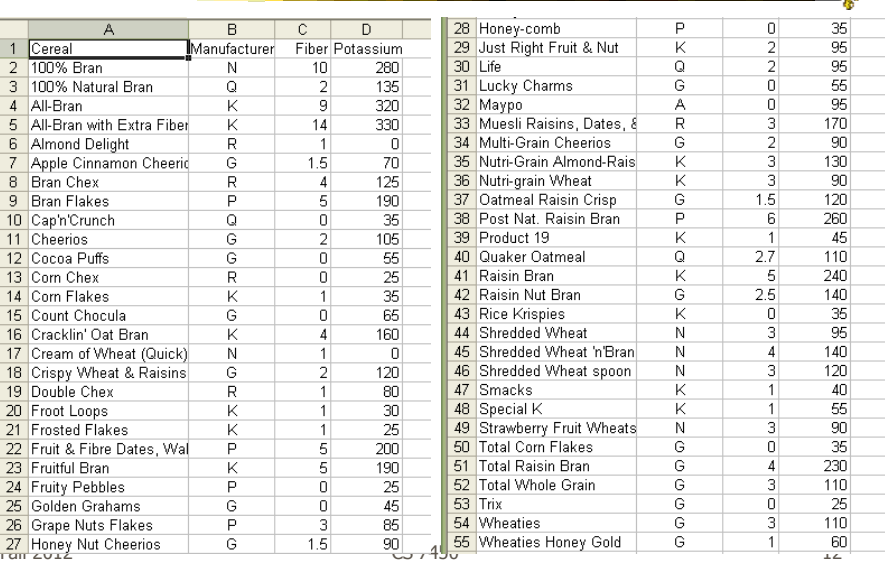

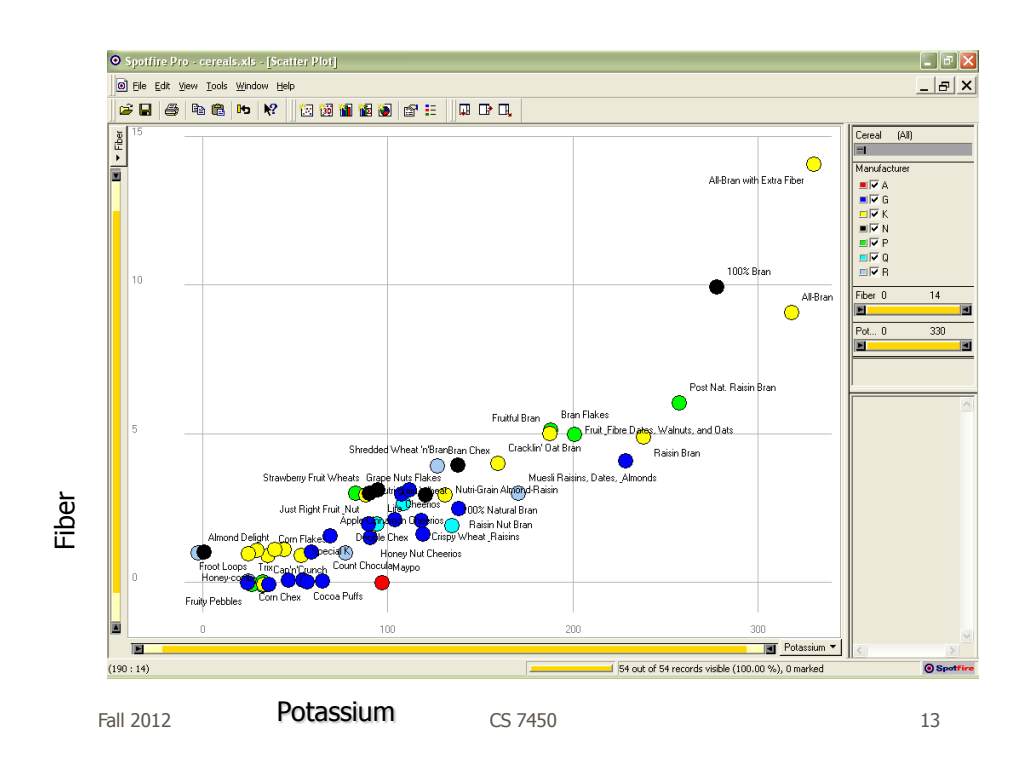

#### Even Tougher?

- What if you could only see one cereal's data at a time? (e.g. some websites)
- What if I read the data to you?

#### Another Illustrative Example

 $F$ all 2012 15

#### Four Data Sets

- Mean of the x values  $= 9.0$
- Mean of the y values  $= 7.5$
- Equation of the least-squared regression line is:  $y = 3 + 0.5x$
- Sums of squared errors (about the mean)  $= 110.0$
- Regression sums of squared errors (variance accounted for by  $x$ ) = 27.5
- Residual sums of squared errors (about the regression line)  $= 13.75$
- Correlation coefficient  $= 0.82$
- Coefficient of determination  $= 0.67$

http://astro.swarthmore.edu/astro121/anscombe.html

Fall 2012  $\sim$  CS 7450  $\sim$  2012 16

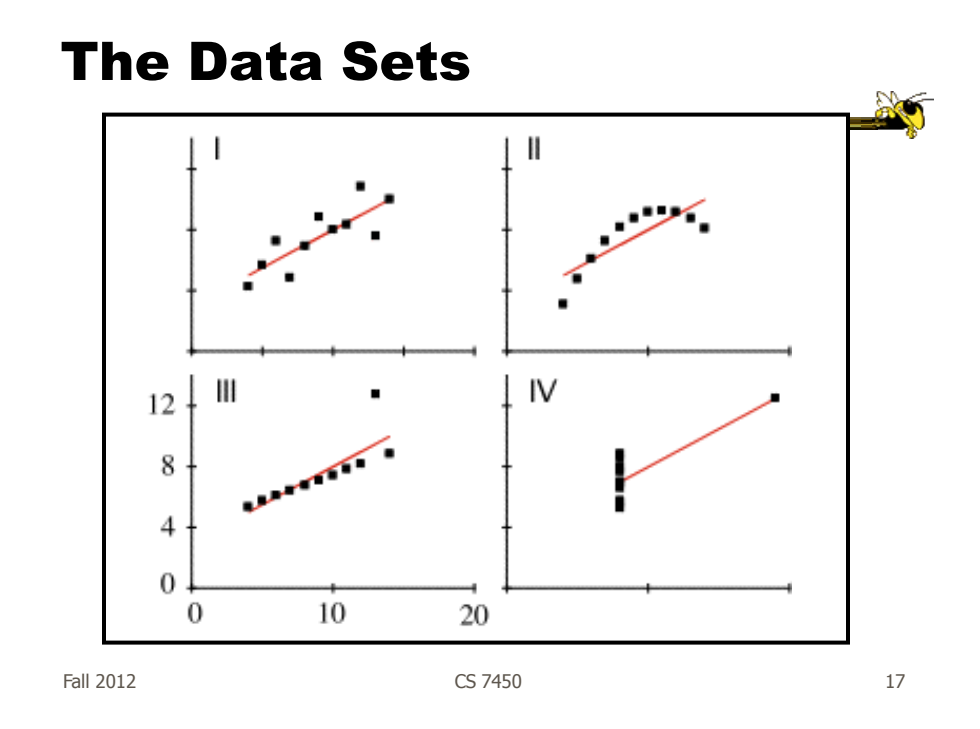

#### The Values

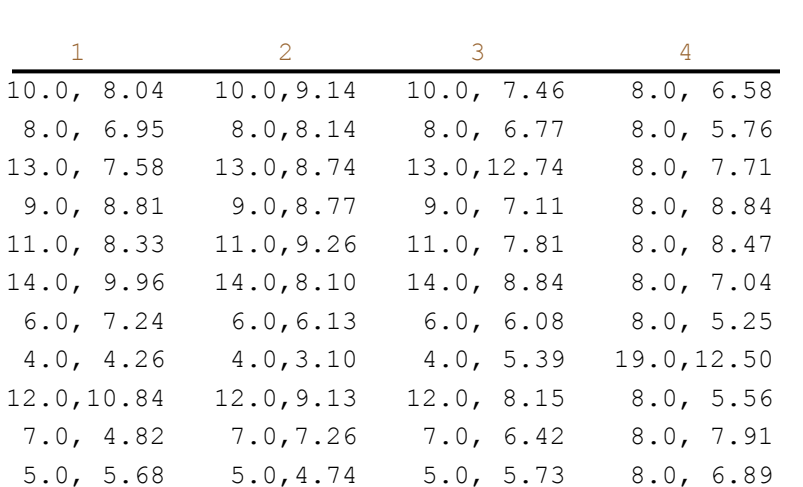

#### Exercise Redux

• Let's check what you did…

• People work differently

Fall 2012 **CS 7450** 2012 **CS 7450** 

Visualization

#### • Definition

- "The use of computer-supported, interactive visual representations of data to amplify cognition."

From [Card, Mackinlay Shneiderman '98]

#### Visualization

- Often thought of as process of making a graphic or an image
- Really is a cognitive process
	- Form a mental image of something
	- Internalize an understanding
- "The purpose of visualization is insight, not pictures"
	- Insight: discovery, decision making, explanation

Fall 2012 CS 7450 21

Main Idea

- Visuals help us think
	- Provide a frame of reference, a temporary storage area
- Cognition  $\rightarrow$  Perception
- Pattern matching
- External cognition aid
	- Role of external world in thinking and reason

Larkin & Simon '87 Card, Mackinlay, Shneiderman '98

#### Expressed Well

"Contained within the data of any investigation is information that can yield conclusions to questions not even originally asked. That is, there can be surprises in the data…To regularly miss surprises by failing to probe thoroughly with visualization tools is terribly inefficient because the cost of intensive data analysis is typically very small compared with the cost of data collection."

> W. Cleveland The Elements of Graphing Data

Fall 2012 CS 7450 23

Part of our Culture

• "I see what you're saying"

• "Seeing is believing"

• "A picture is worth a thousand words"

#### Purpose

- Two main uses of infovis
	- Analysis Understand your data better and act upon that understanding
	- $-$  Presentation Communicate and inform others more effectively

Fall 2012 CS 7450 25

### 1. Analysis

- Given all the data, then understand, compare, decide, judge, evaluate, assess, determine, …
- Ultimately, about solving problems

# When to Apply?

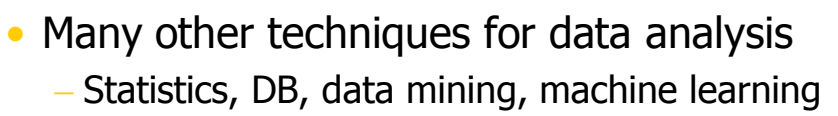

#### • Visualization most useful in **exploratory data analysis**

- Don't know what you're looking for
- Don't have a priori questions
- Want to know what questions to ask

"A graphic display has many purposes but it achieves its highest value when it forces us to see what we were not expecting." H. Wainer

Fall 2012 CS 7450 27

#### EDA Example 1

#### • Business

- Why has Hyundai made such great strides in the US market?
- How influential was their "Lose your job, we'll buy the car back" campaign?
- Have their cars improved in quality? If so, in what major ways?
- Is the Genesis as good of a car as the Lexus ES?

#### EDA Example 2

#### • Airlines

- What are the key factors causing flight delays in the US?
- Are delays worse in the summer or winter?
- Is the seasonal effect influenced by geographic location?
- How does competition at an airport affect flight delays?

Fall 2012 CS 7450 29

More on EDA

"Information visualization is ideal for exploratory data analysis. Our eyes are naturally drawn to trends, patterns, and exceptions that would be difficult or impossible to find using more traditional approaches, such as tables or text, including pivot tables. When exploring data, even the best statisticians often set their calculations aside for a while and let their eyes take the lead."

> S. Few Now you see it

### Tasks for Info Vis?

• Search (OK)

- Finding a specific piece of information How many games did the Braves win in 1995? What novels did Ian Fleming author?

- Browsing (Better)
	- Look over or inspect something in a more casual manner, seek interesting information Learn about crystallography What has Jane been up to lately?

Fall 2012 **CS 7450** 31

Tasks in Info Vis

- Analysis
	- Comparison-Difference
	- Outliers, Extremes
	- Patterns
- Assimilation
- Monitoring
- Awareness

More to come in a future class…

http://babynamewizard.com/namevoyager/

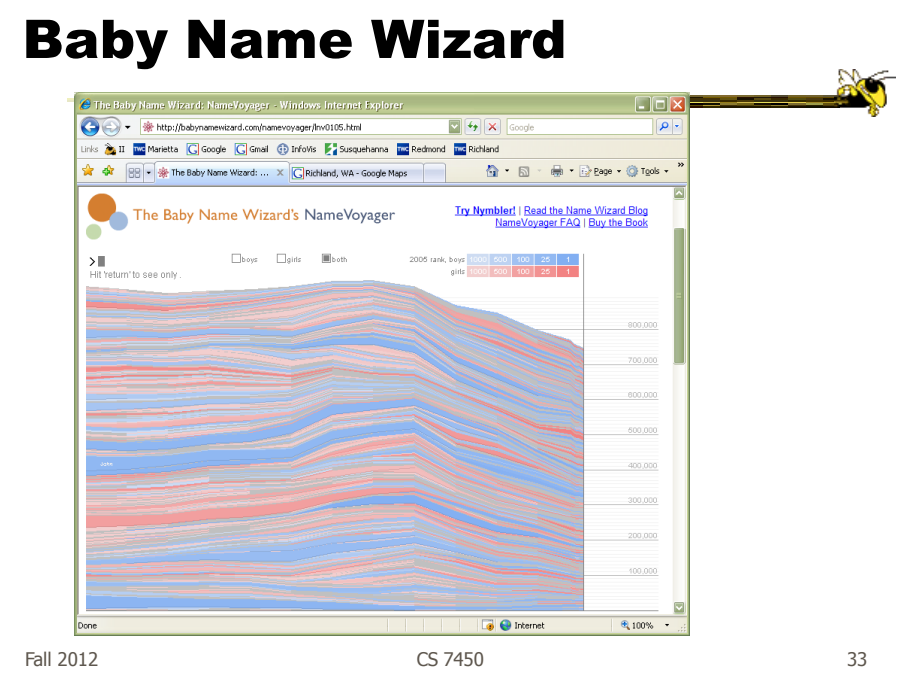

#### 2. Presentation

- Use visualization to communicate ideas, influence, explain, persuade
- Visuals can serve as evidence or support

#### When to Apply?

- Visuals can frequently take the place of many words
- Visuals can summarize, aggregate, unite, explain, …
- Sometimes words are needed, however

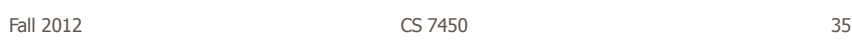

#### Job Losses

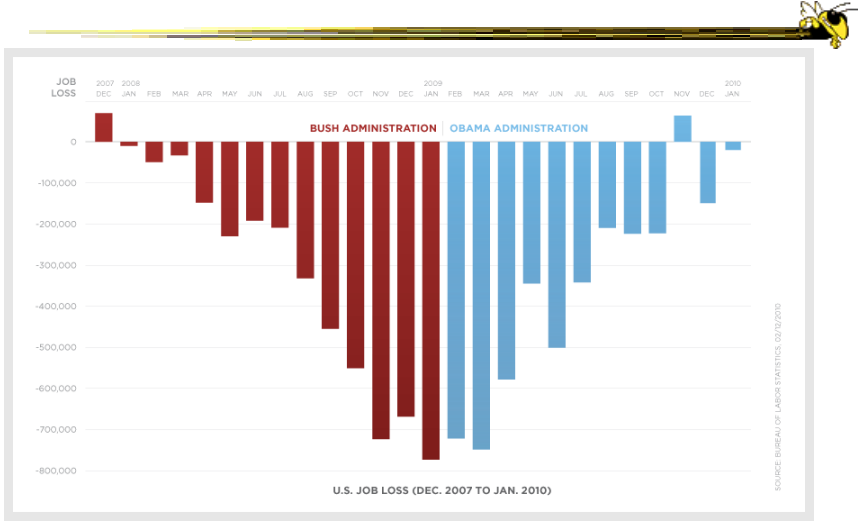

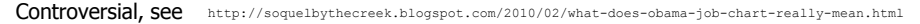

# Key Benefits of Visualization

- Facilitating awareness and understanding
- Helping to raise new questions and supply answers
- Generating insights
- Telling a story and making a point

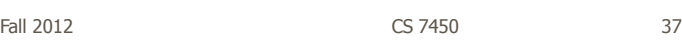

## Key Challenge

- How to measure and prove?
	- All those benefits are not easily quantifiable and measured
- Evaluation is perhaps primary open research challenge for visualization

More to come later in term

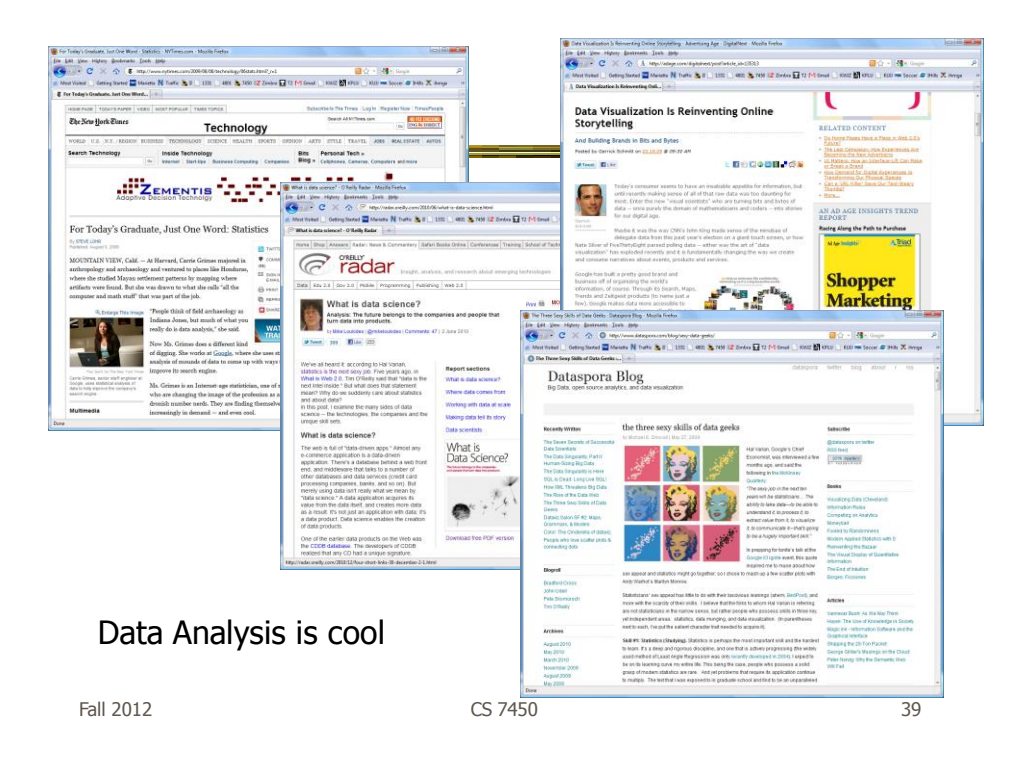

#### Academic Areas

• Where does InfoVis fit in the academic world?

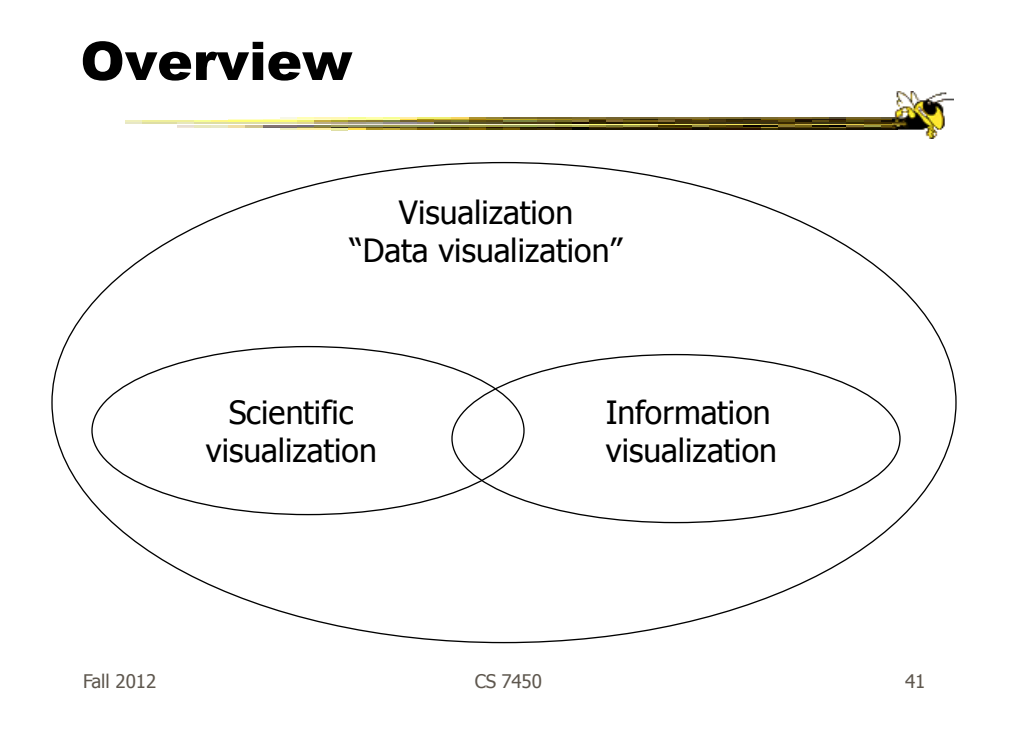

#### Scientific Visualization

• Primarily relates to and represents something physical or geometric

- Often 3-D
- Examples
	- Air flow over a wing Stresses on a girder Torrents inside a tornado
	- Organs in the human body
	- Molecular bonding

Not the focus of this class

#### Information Visualization

- 1. What is "information"?
	- Items, entities, things which do not have a direct physical correspondence
	- Notion of abstractness of the entities is important too
	- Examples: baseball statistics, stock trends, connections between criminals, car attributes...

Fall 2012 CS 7450 43

Information Visualization

- 2. What is "visualization"?
	- The use of computer-supported, interactive visual representations of data to amplify cognition.

From [Card, Mackinlay Shneiderman '98]

#### Information Visualization

- Characteristics:
	- Taking items without a direct physical correspondence and mapping them to a 2-D or 3-D physical space.
	- Giving information a visual representation that is useful for analysis and presentation
	- "A key challenge in information visualization is designing a cognitively useful spatial mapping of a dataset that is not inherently spatial and accompanying the mapping by interaction techniques that allow people to intuitively explore the dataset. Information visualization draws on the intellectual history of several traditions, including computer graphics, human-computer interaction, cognitive psychology, semiotics, graphic design, statistical graphics, cartography, and art."

http://conferences.computer.org/infovis/

Fall 2012 CS 7450 45

#### **Constituents**

- Two key aspects of infovis
	- Representation
	- Interaction (too often overlooked)

"The effectiveness of information visualization hinges on two things: its ability to clearly and accurately represent information and our ability to interact with it to figure out what the information means."

S. Few, Now you see it

#### Two Key Challenges

- Scale
	- Challenge often arises when data sets become large
- Diversity
	- Data of data types, forms, sizes

Fall 2012 CS 7450 47

Example Domains for Info Vis

- Text
- Statistics
- Financial/business data
- Internet information
- Software

 $\bullet$  ...

 $\mathbb{R}$ 

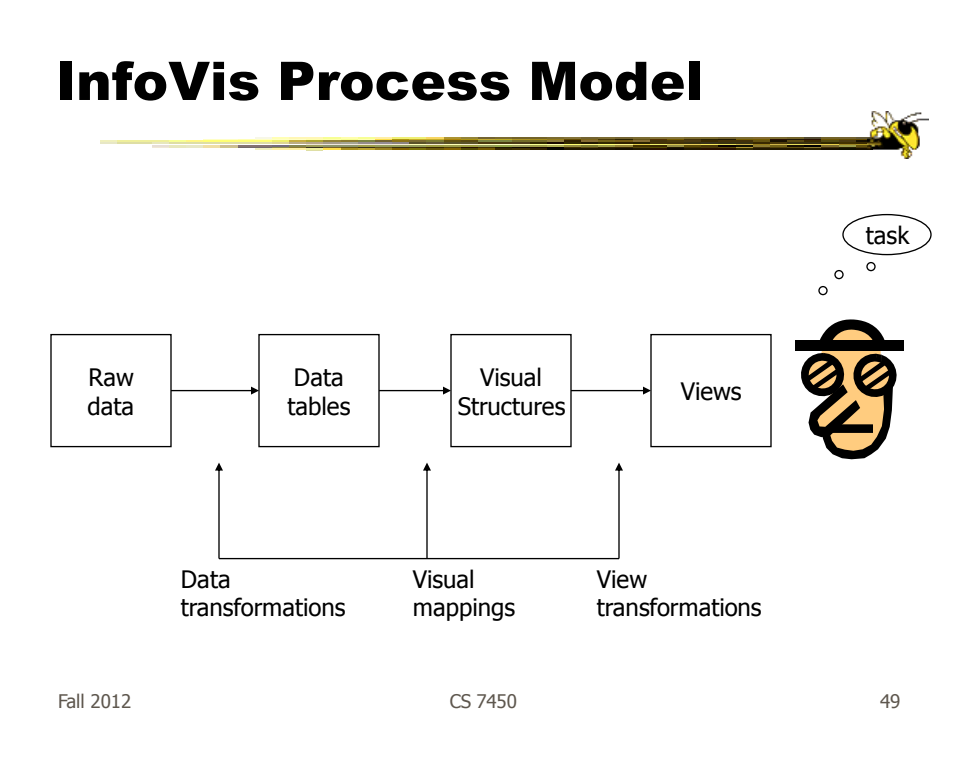

#### New Area Emerging: Visual Analytics

Visual analytics is the science of analytical reasoning facilitated by interactive visual interfaces

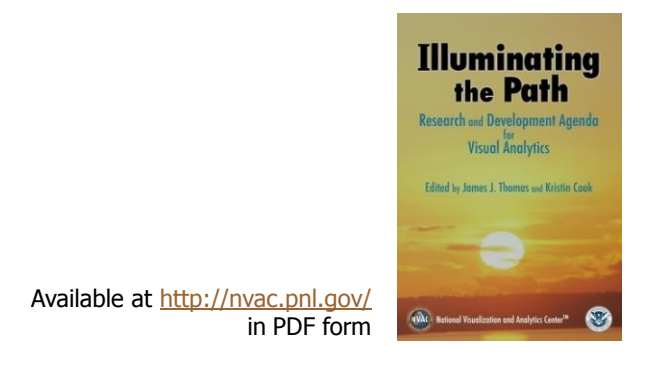

#### Alternate Definition

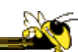

Visual analytics combines automated analysis techniques with interactive visualizations for an effective understanding, reasoning and decision making on the basis of very large and complex data sets

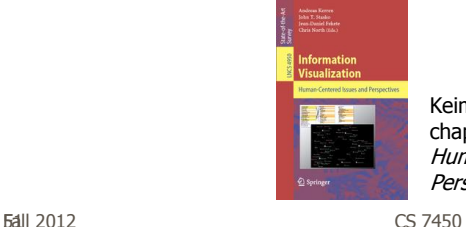

Keim et al chapter in Information Visualization: Human-Centered Issues and Perspectives, 2008

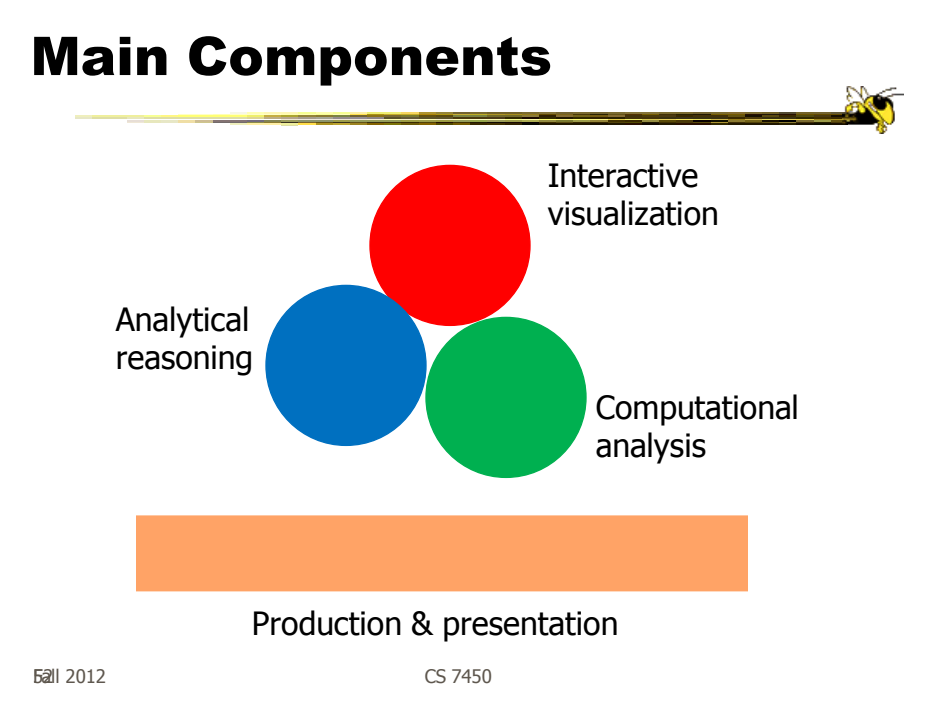

#### Back to InfoVis (Examples)

- Start with static pictures (InfoGraphics)
	- Very popular on the web
	- But are they information visualizations?

 $F$ all 2012  $\sim$  53

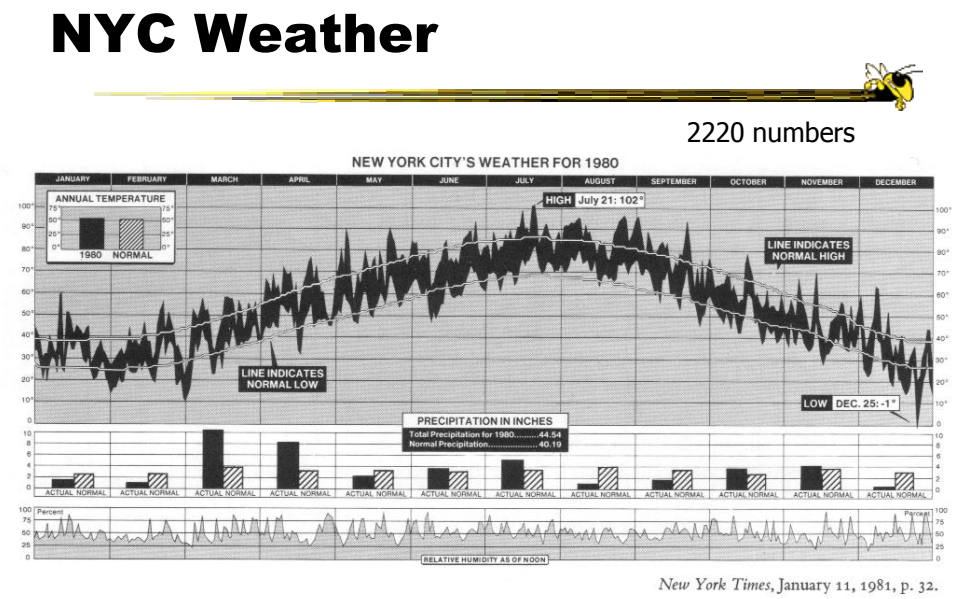

Tufte, Vol. 1

 $F$ all 2012  $\sim$  54

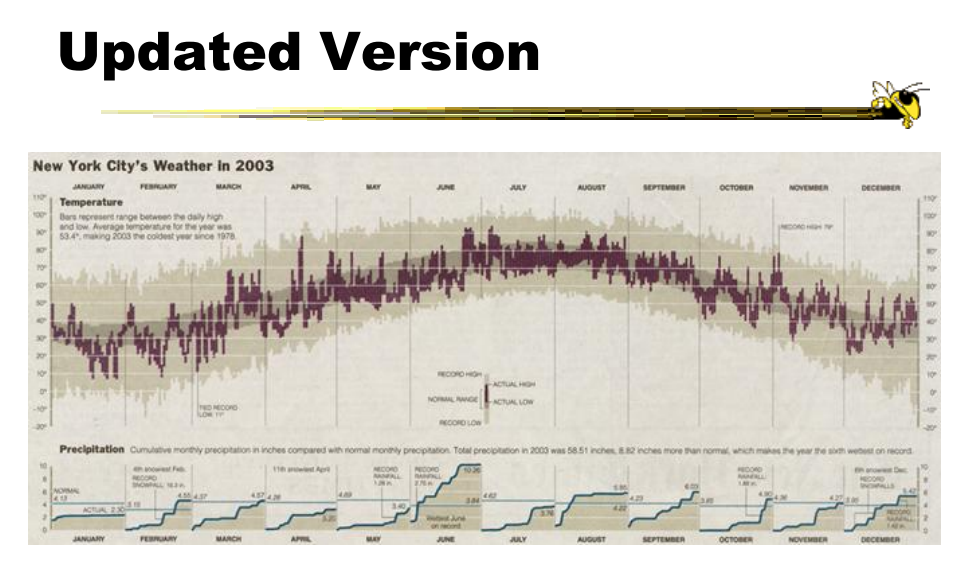

http://www.edwardtufte.com/bboard/q-and-a-fetch-msg?msg\_id=00014g

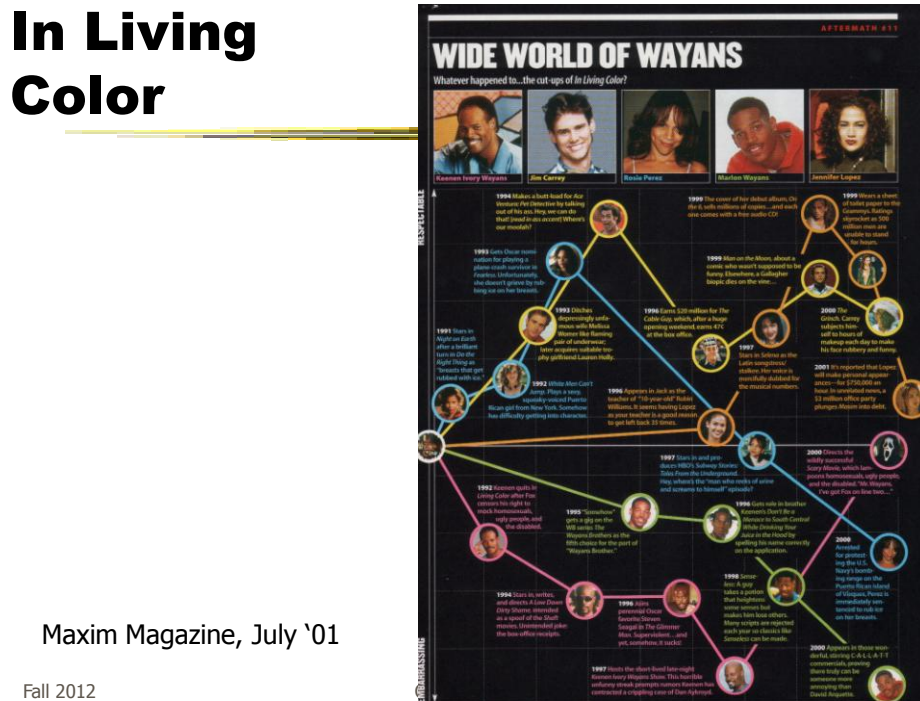

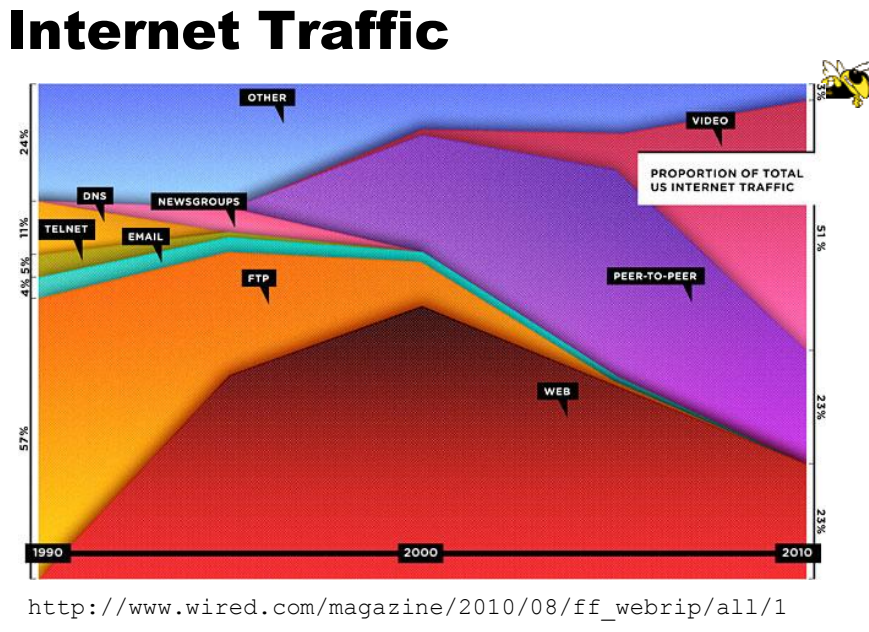

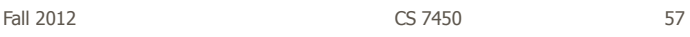

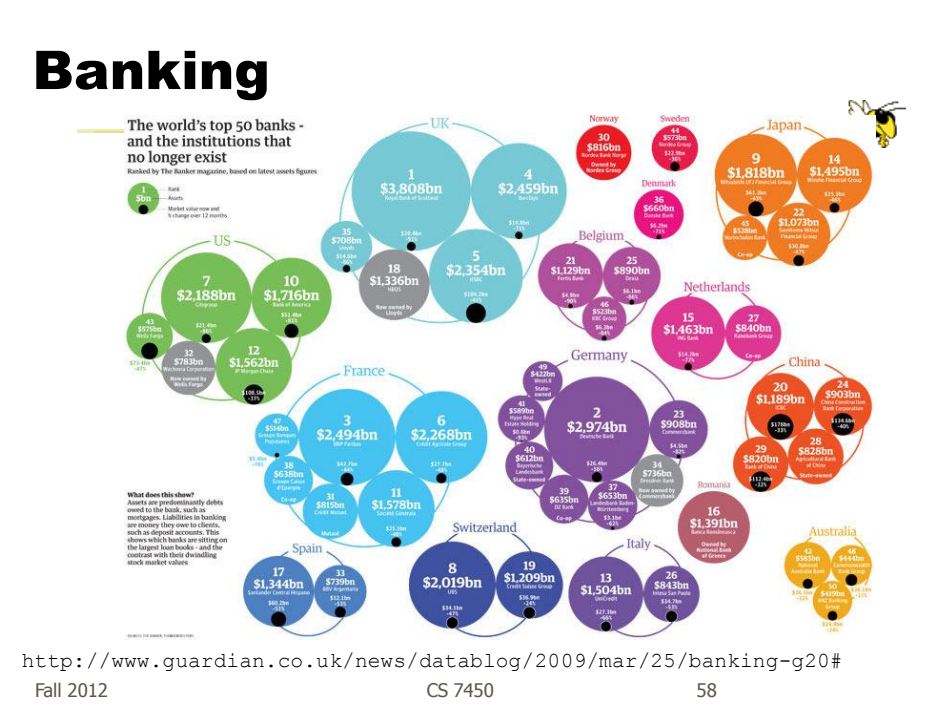

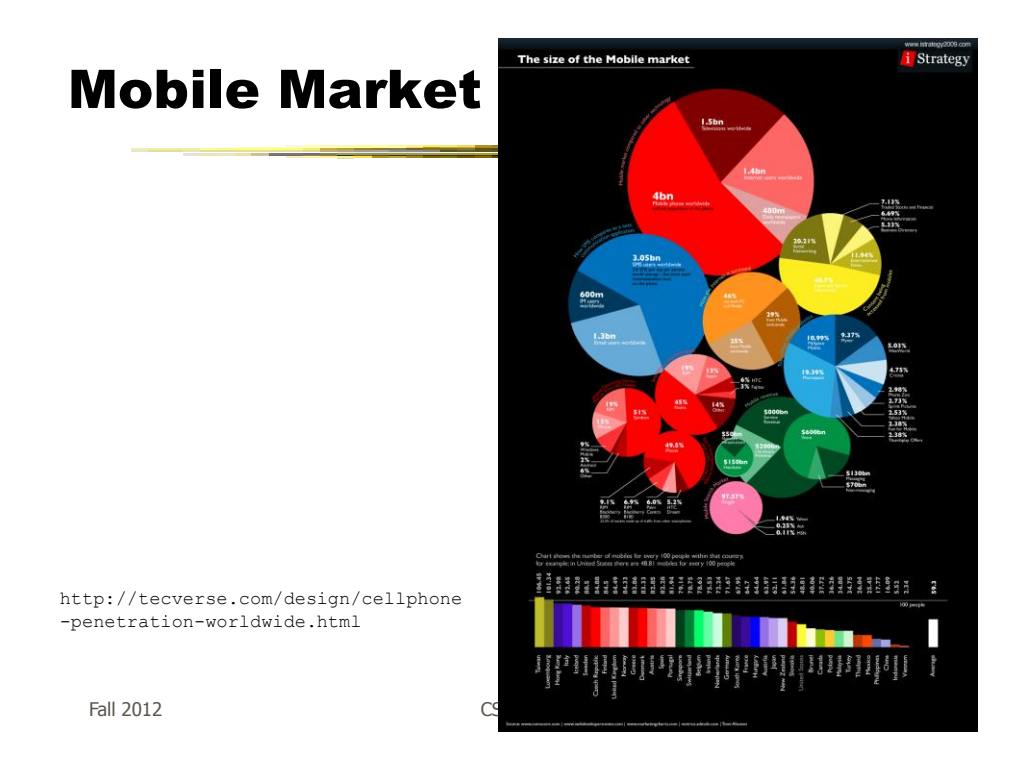

Beer The Best Beer in America Fall 2012 CS 7450

http://www.mikewirthart.com/?cat=3

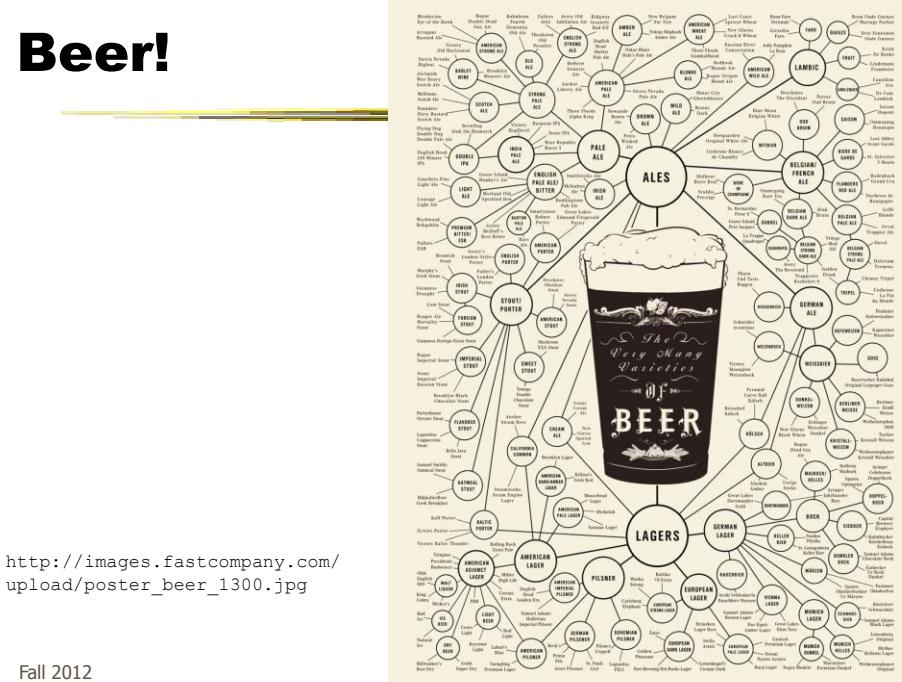

upload/poster\_beer\_1300.jpg

### Income and Religion

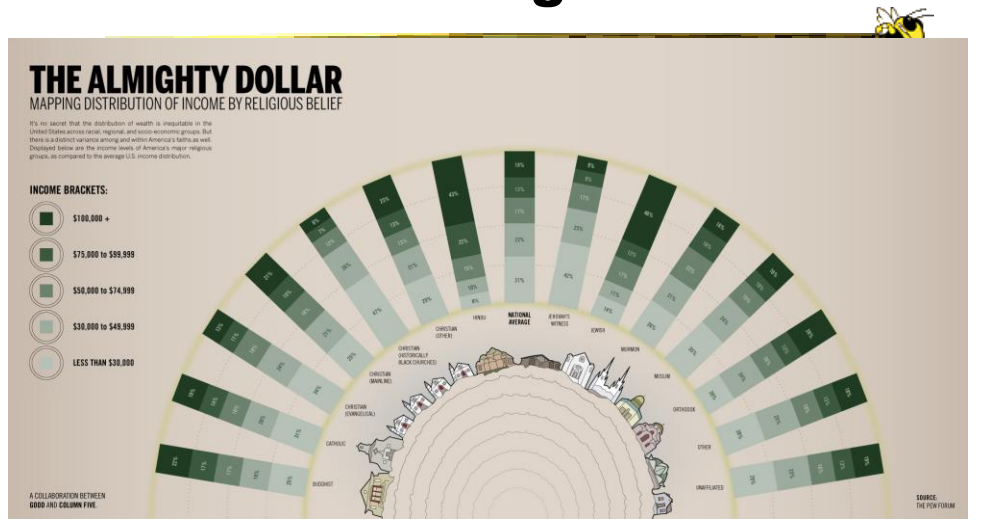

http://awesome.good.is/transparency/web/1002/almighty-dollar/transparency.jpg

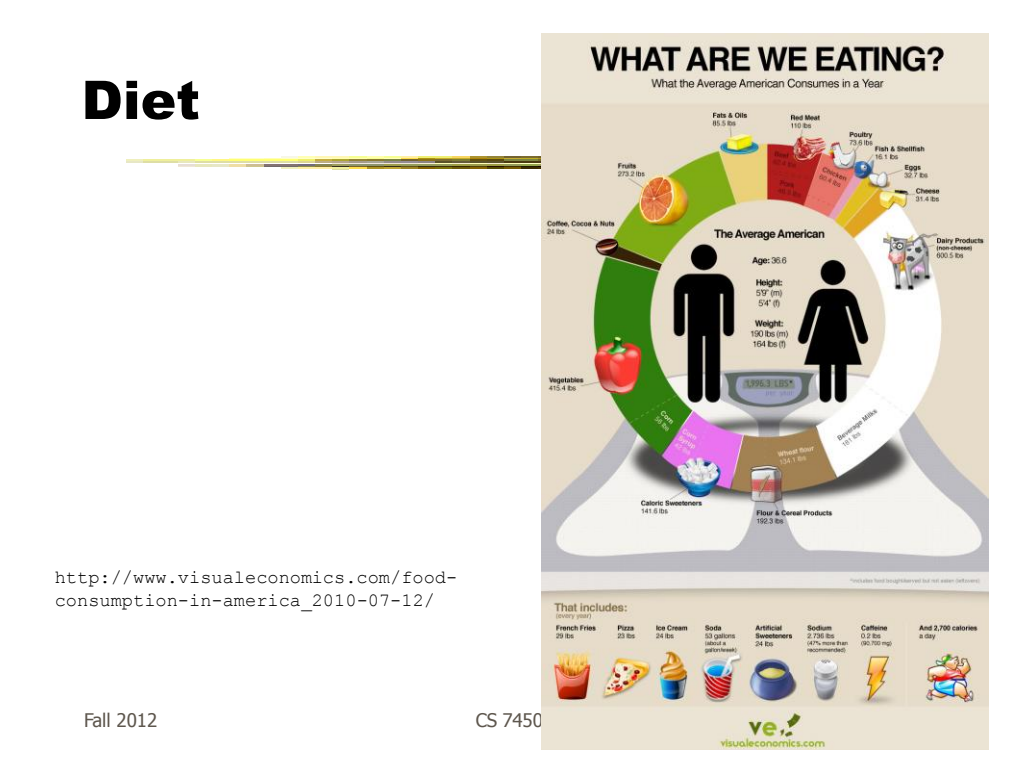

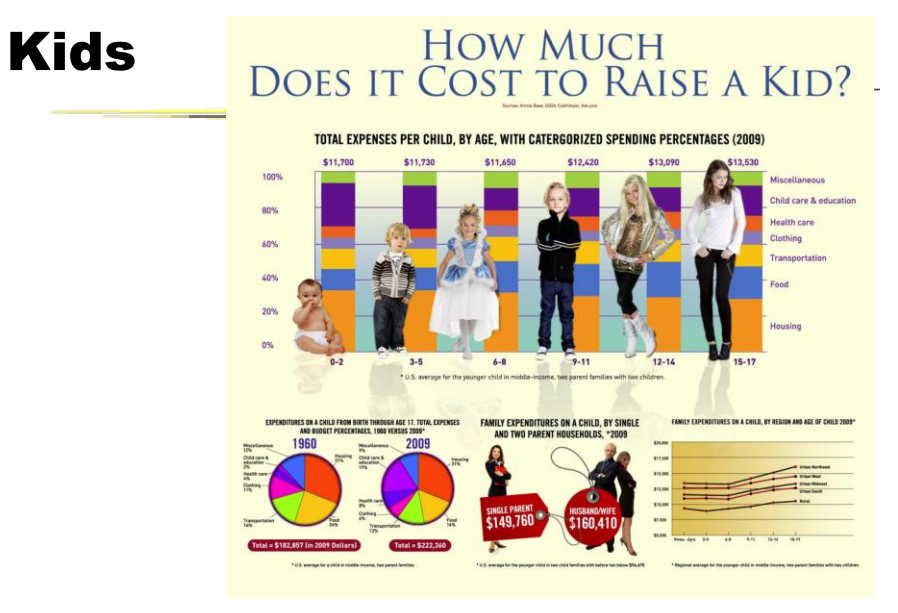

http://www.visualeconomics.com/wp-content/uploads/2010/11/kidcosts-FINAL.jpg

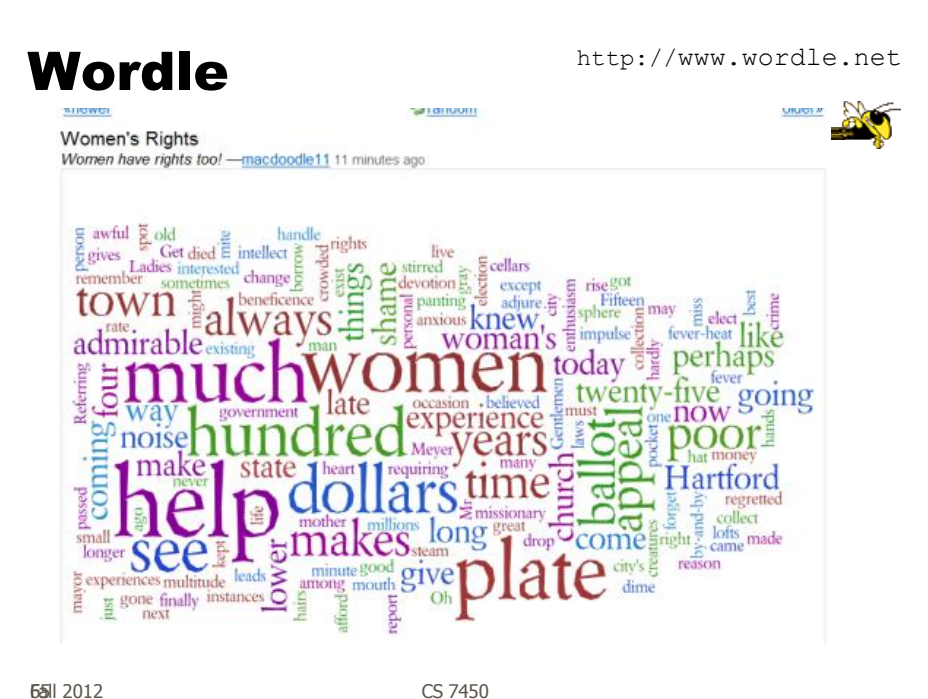

# Population Where We Live... **IILITY CONSERVATION**<br>hany developed countries, the U.S. keeps growing. We are also moving<br>d west. But compared with China or India, the nation is a vast prairie Unlike

http://infographicsnews.blogspot.com/2009/04/mantras-joe-lertolas-maps.html

Fall 2012 CS 7450

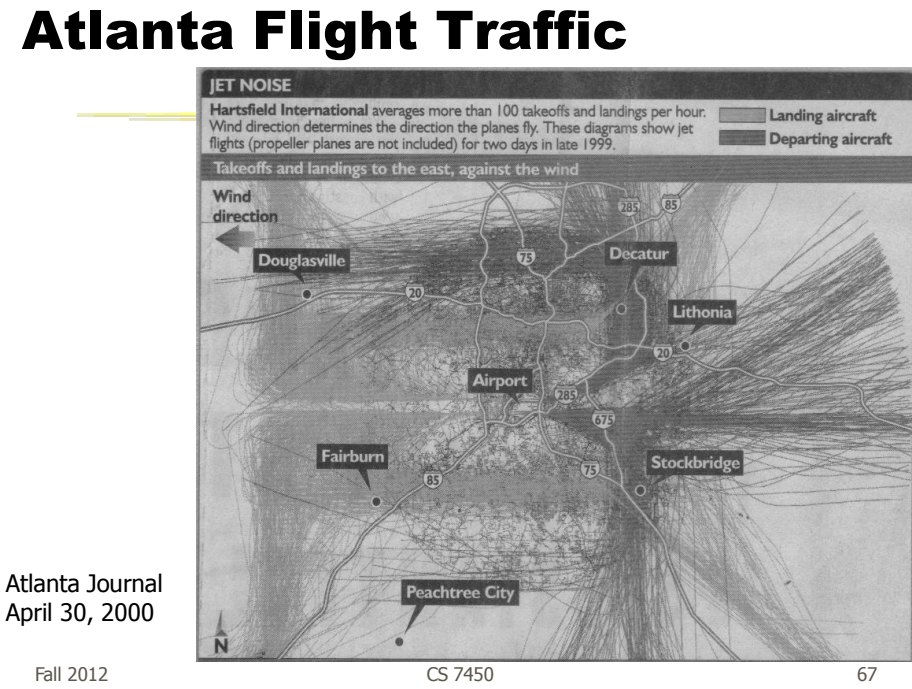

#### Country Music

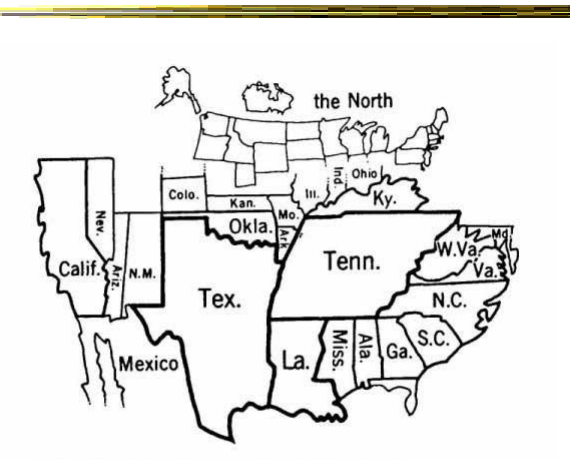

Figure 14. States Mentioned in Country-Music Lyrics Source: Ben Marsh, "A Rose-Colored Map," Harper's, July 1977, 80. Used by permission.<br>Note: The size of each state is proportional to the number of times it is mentioned.

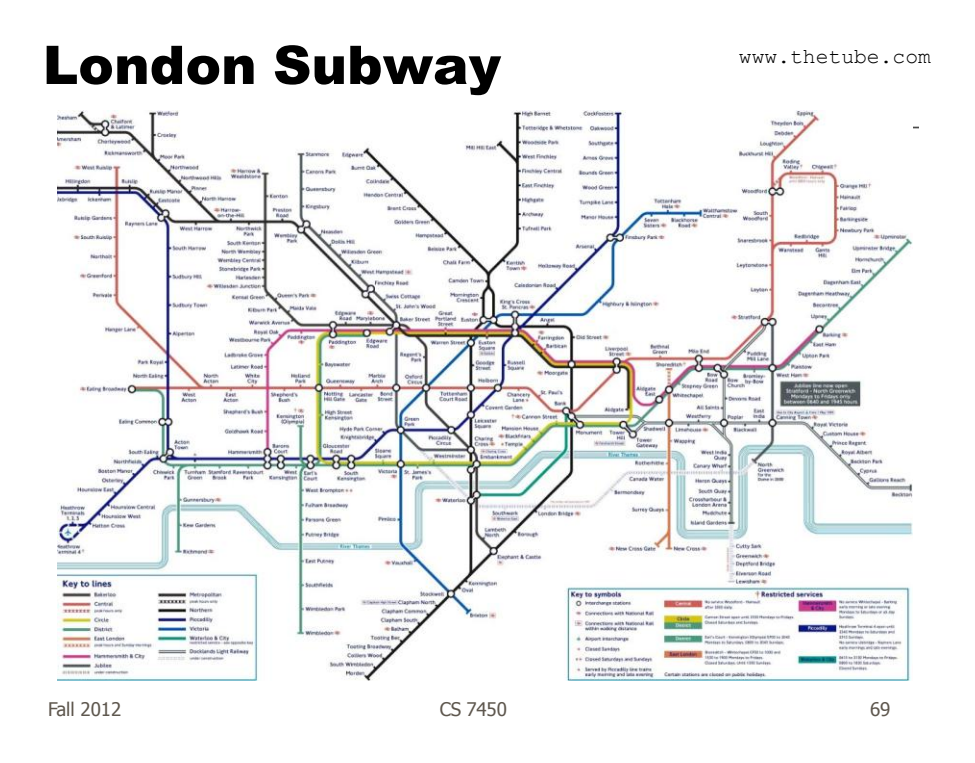

www.kottke.org/plus/misc/images/tubegeo.gif

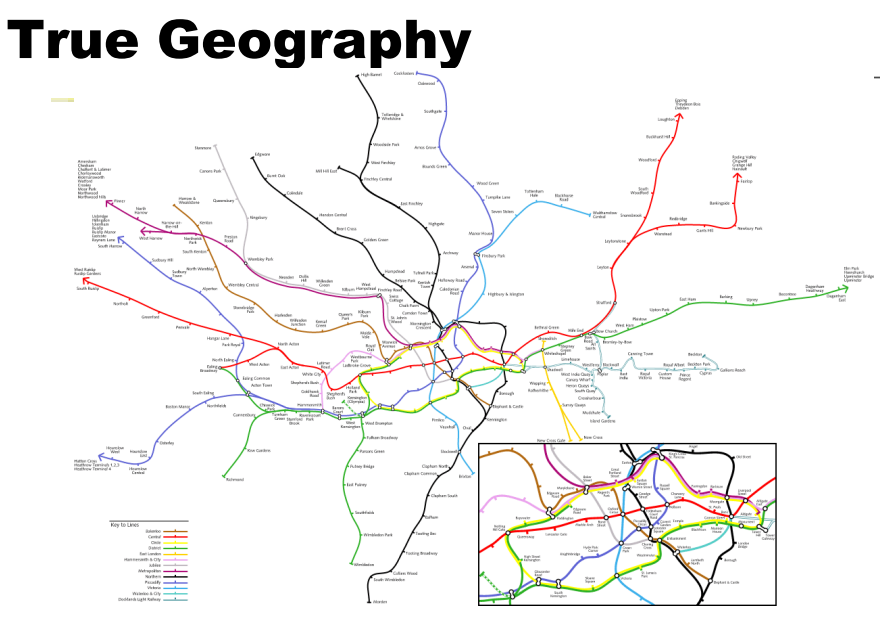

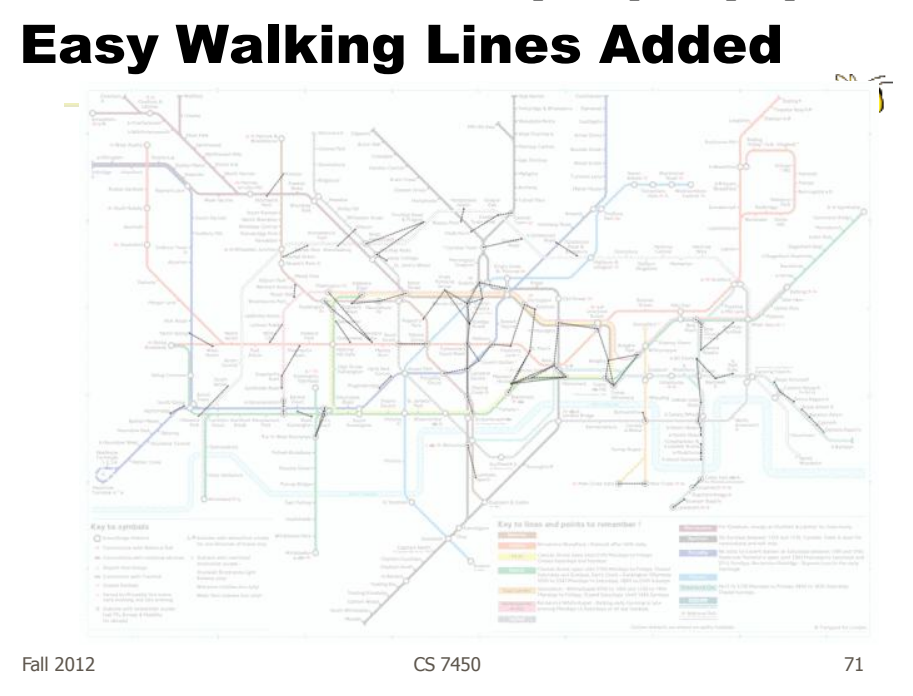

http://www.tom-carden.co.uk/p5/tube\_map\_travel\_times/applet/

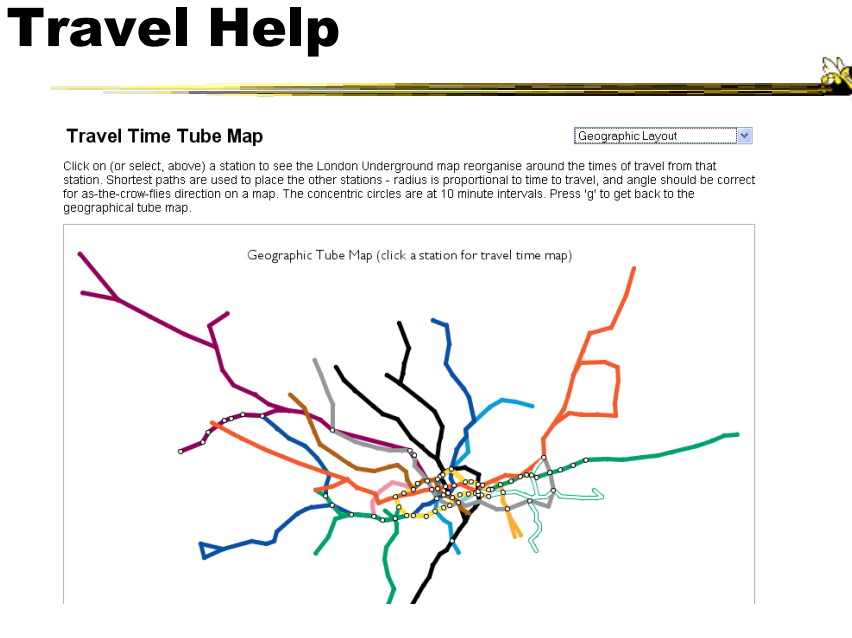

#### Interaction

#### Shows travel times

#### **Travel Time Tube Map**

#### Gallions Reach  $\overline{\mathbf{v}}$

Click on (or select, above) a station to see the London Underground map reorganise around the times of travel from that<br>station. Shortest paths are used to place the other stations - radius is proportional to time to trave

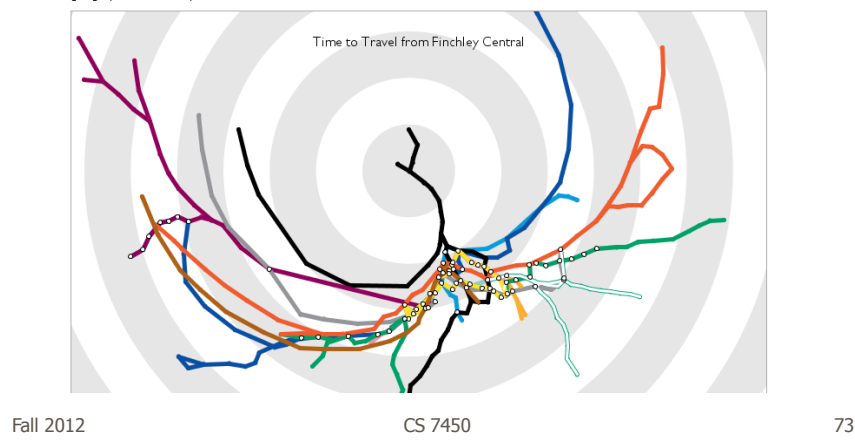

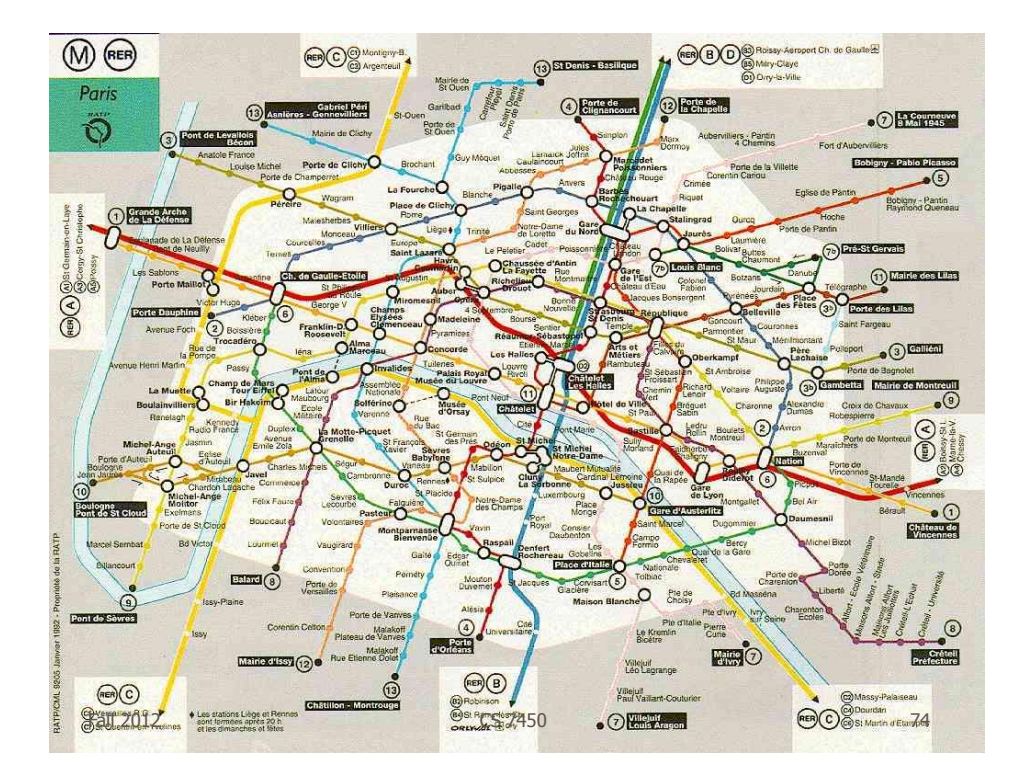

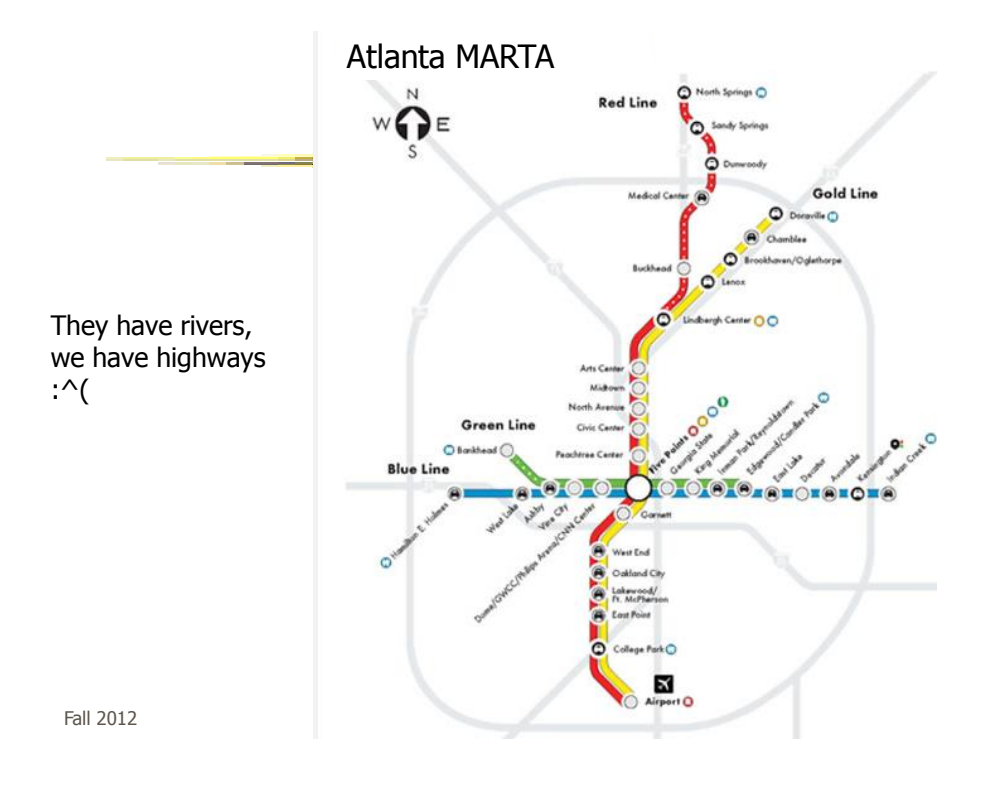

www.cdc.gov/mmwr/preview/mmwrhtml/mm5212a1.htm

# SARS Outbreak

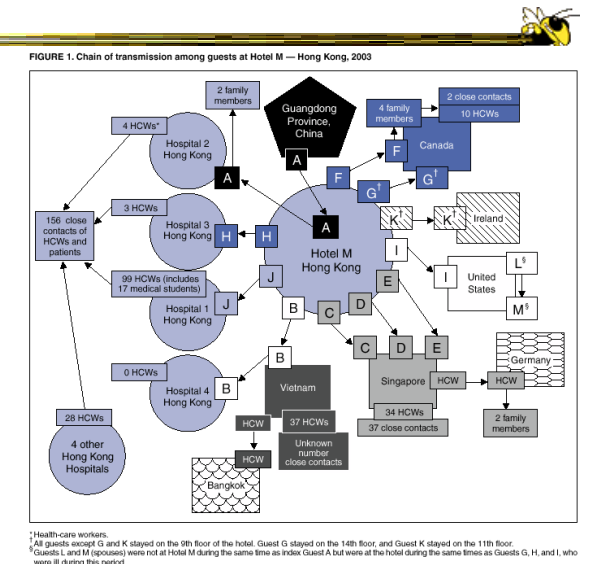

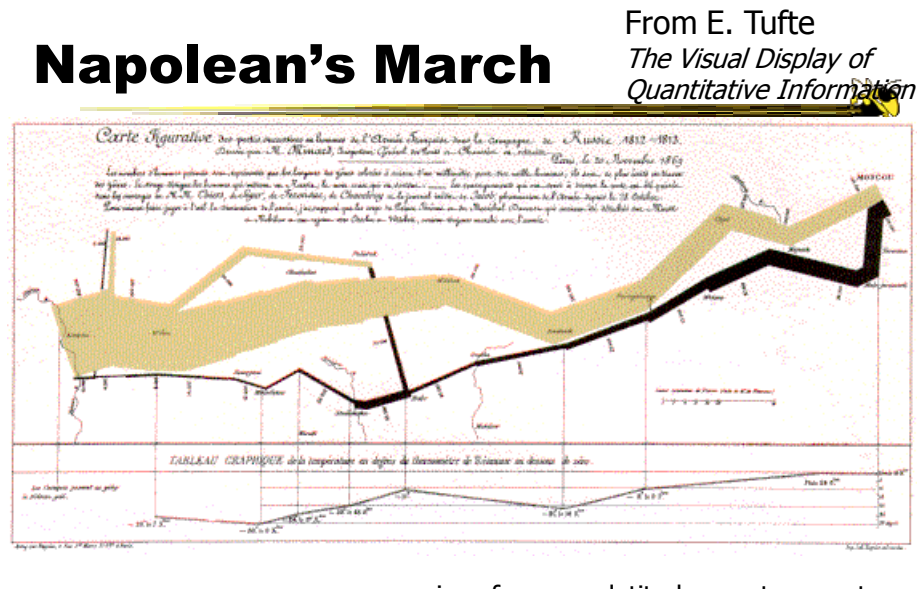

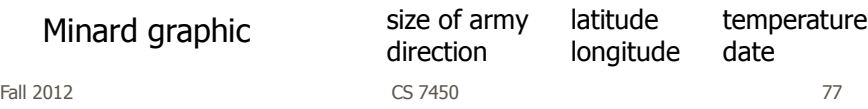

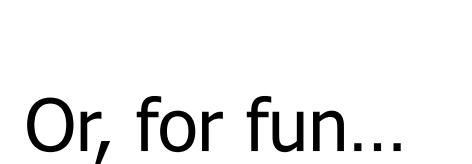

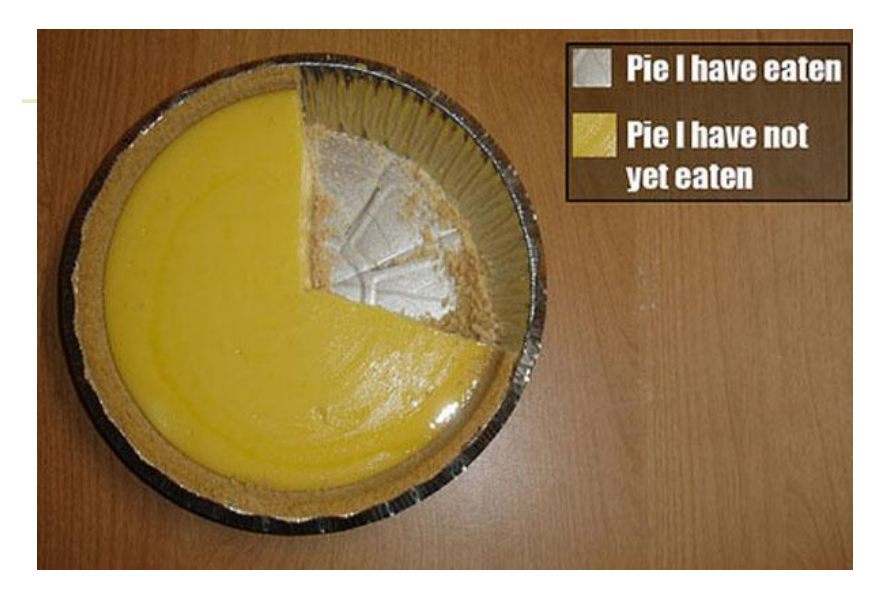

http://infosthetics.com/archives/2008/09/funniest\_pie\_chart\_ever.html

Fall 2012 CS 7450 79

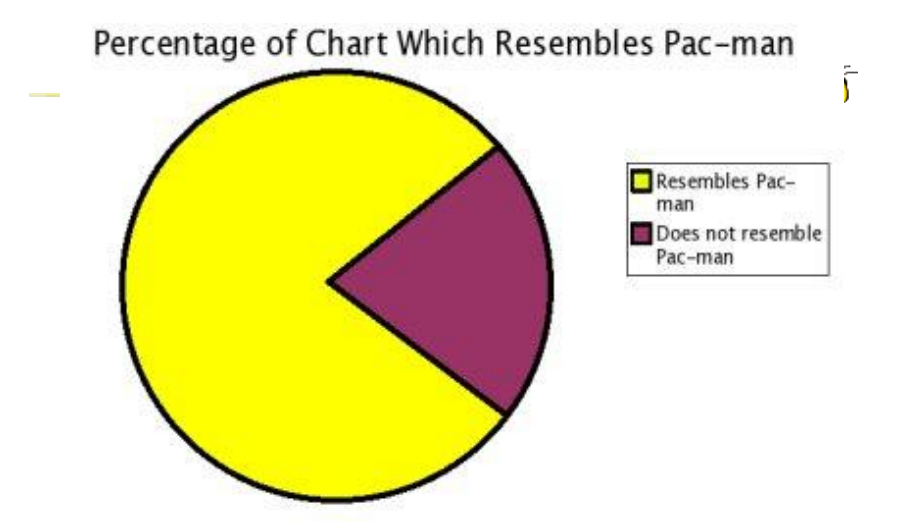

http://www.boingboing.net/2006/11/02/hilarious-piechartvi.html

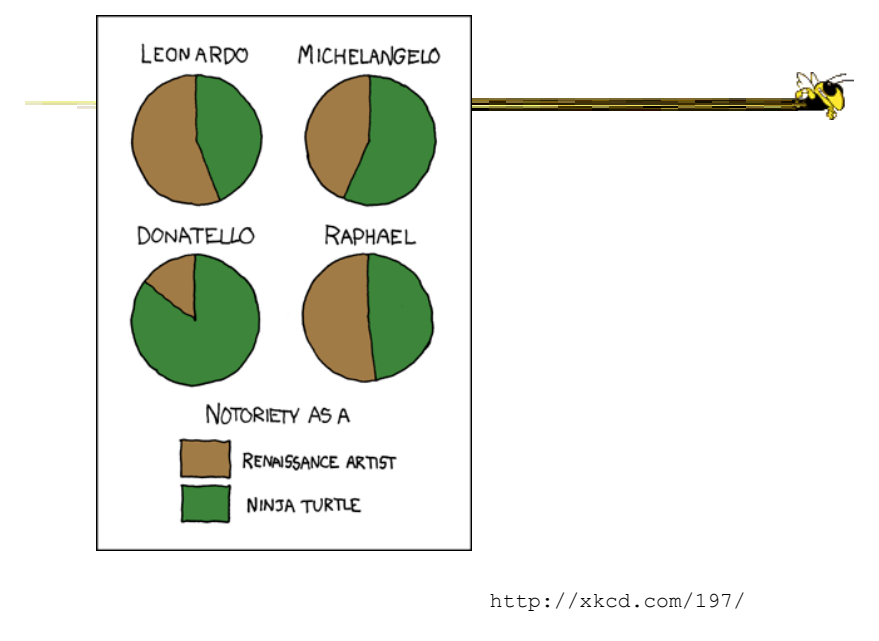

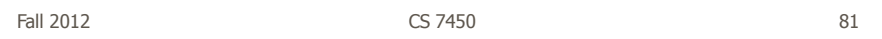

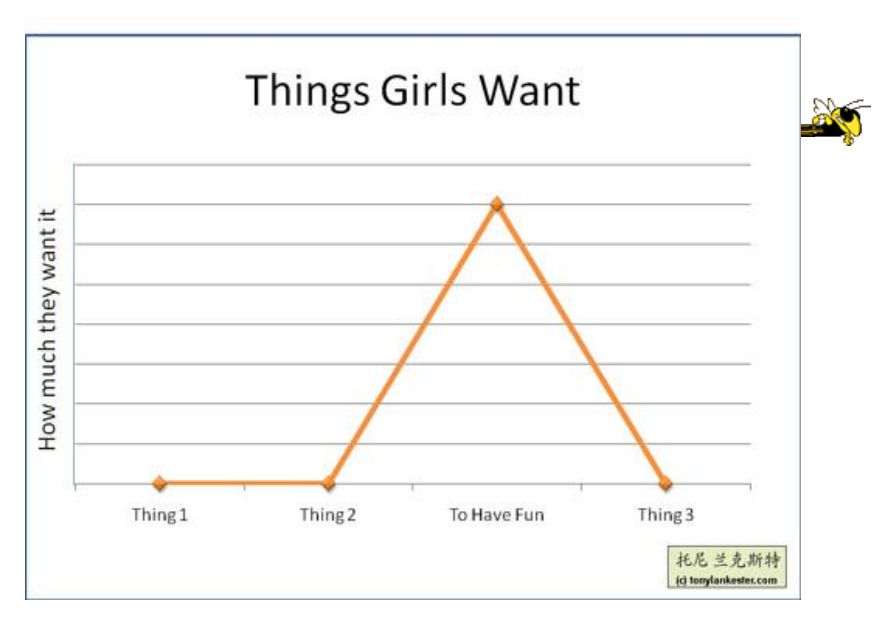

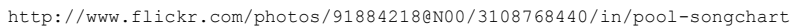

# But Don't Do This

Fall 2012 CS 7450 83

#### Excel

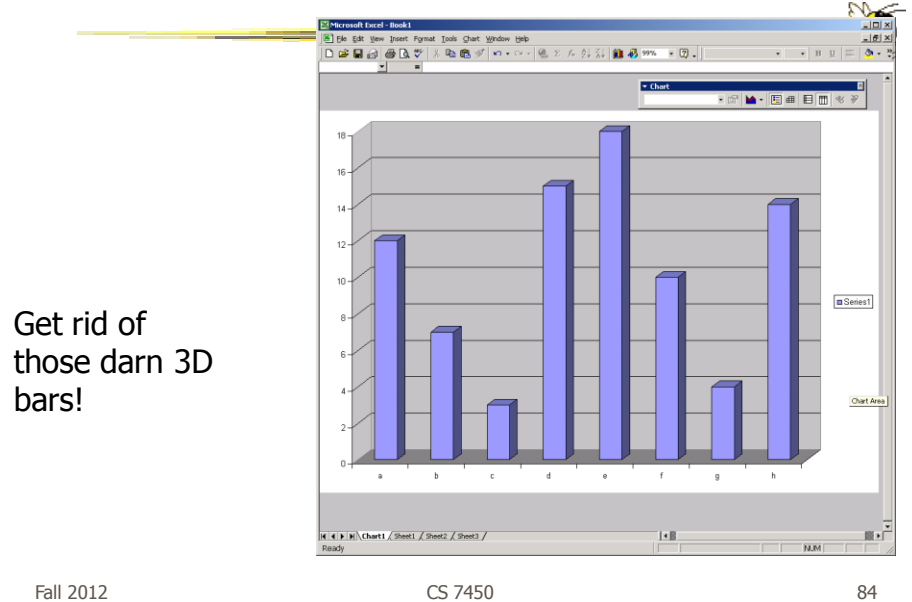

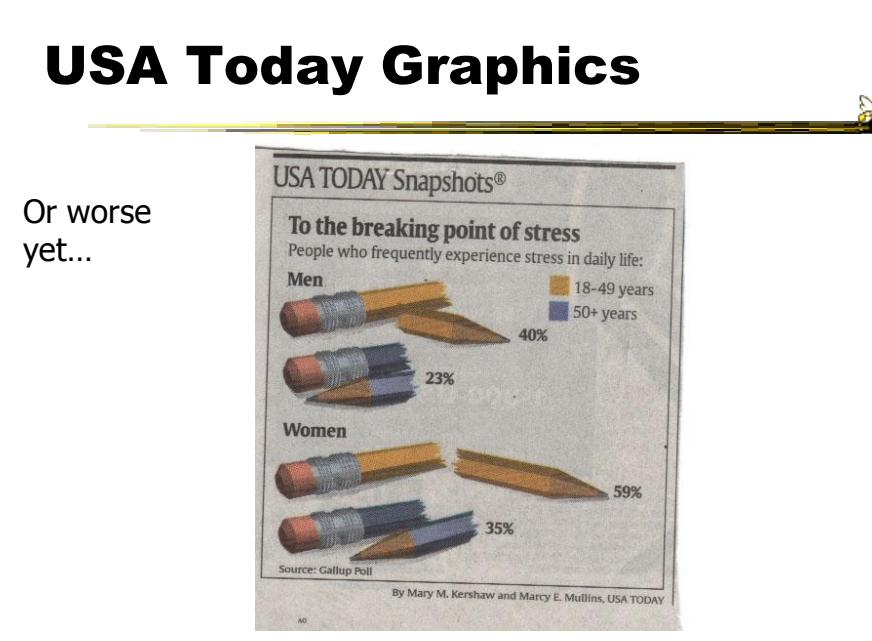

Fall 2012 CS 7450 85

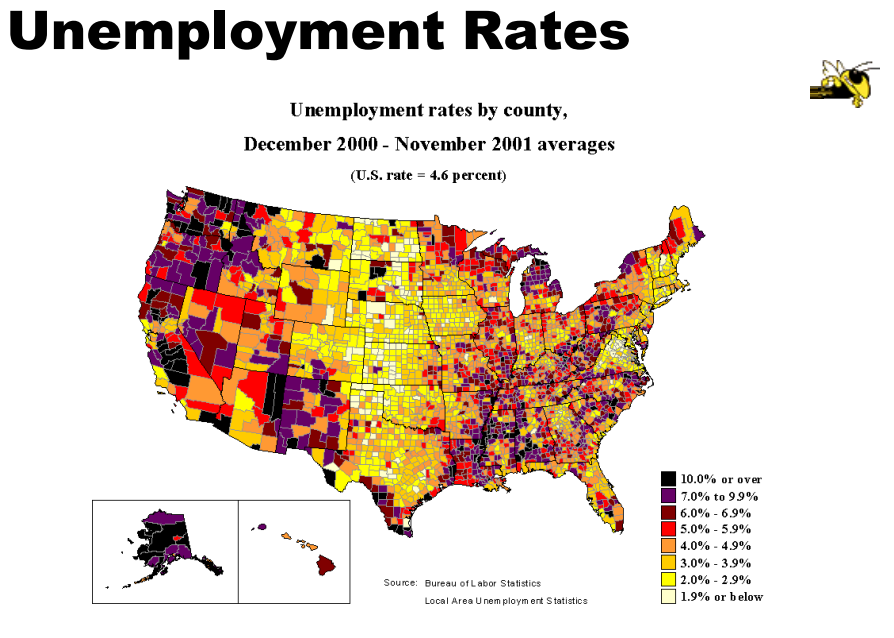

#### FOX "News"

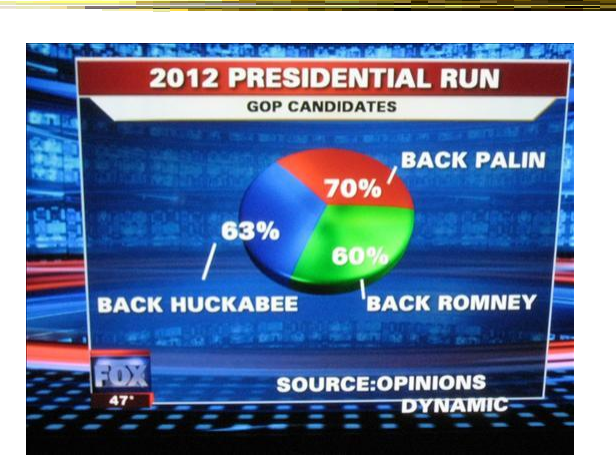

http://wonkette.com/412361/all-193-of-republicans-support-palin-romney-and-huckabee

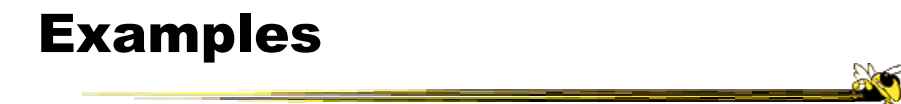

- Tools/Systems
	- Now interaction becomes important...

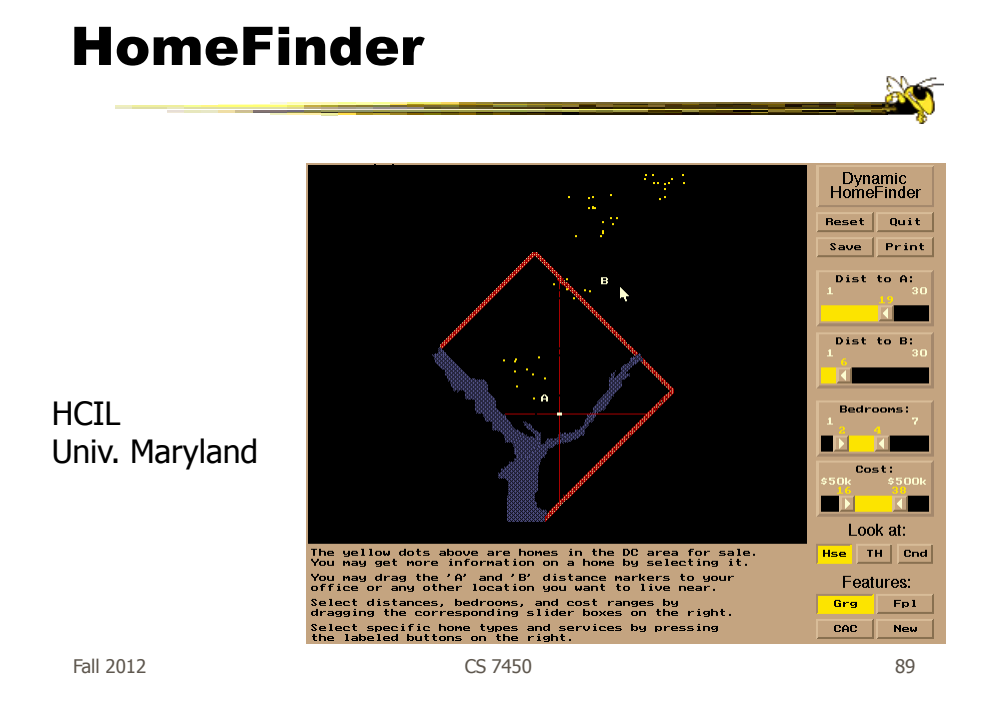

www.smartmoney.com/marketmap

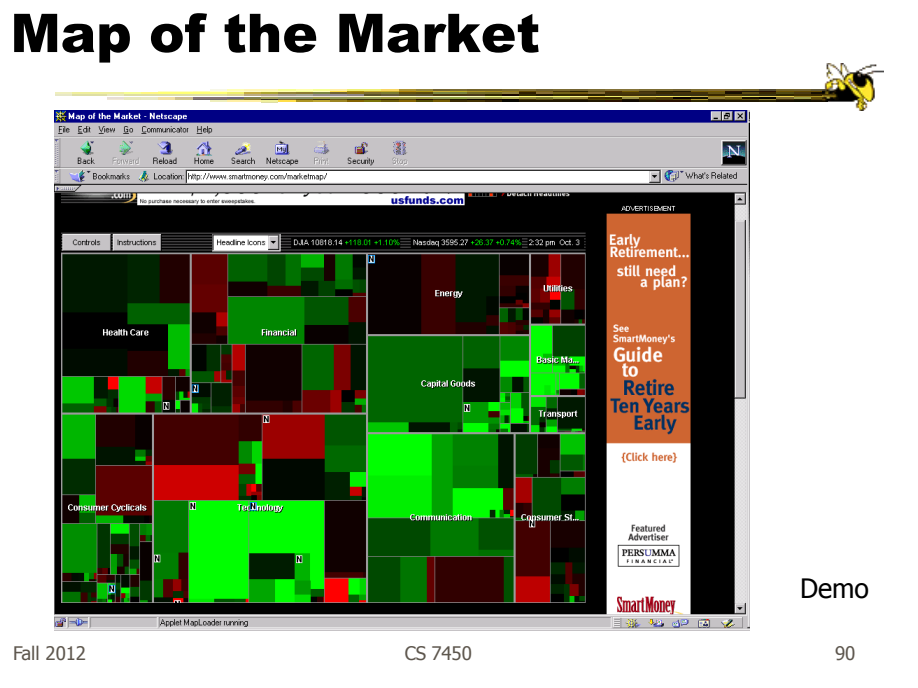

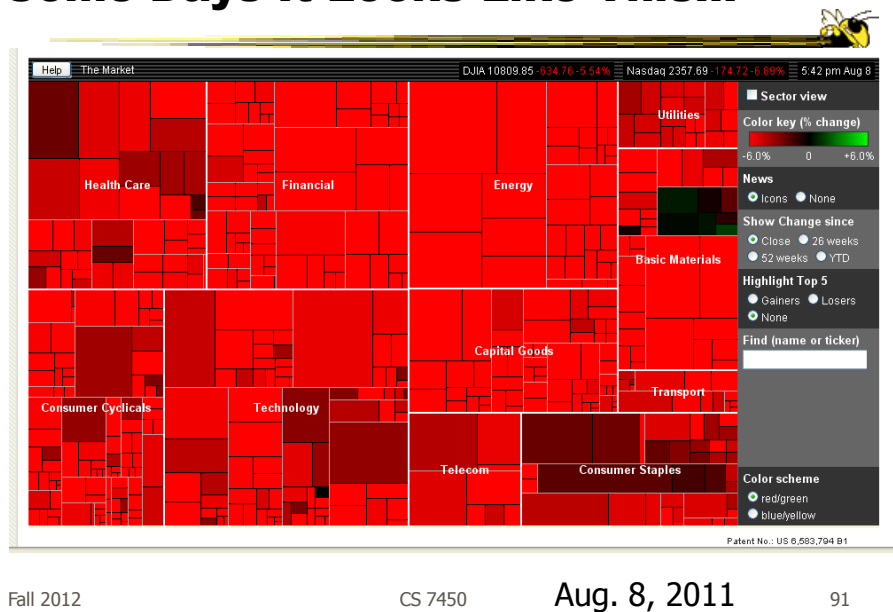

#### Some Days It Looks Like This…

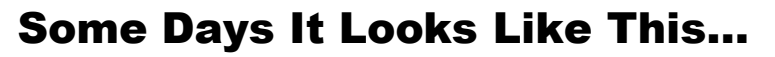

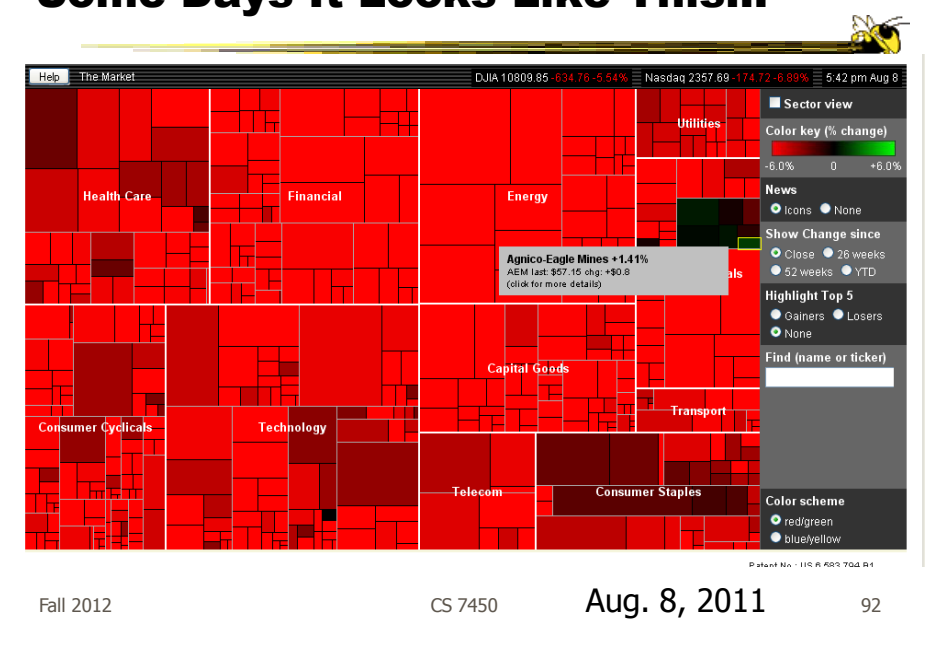

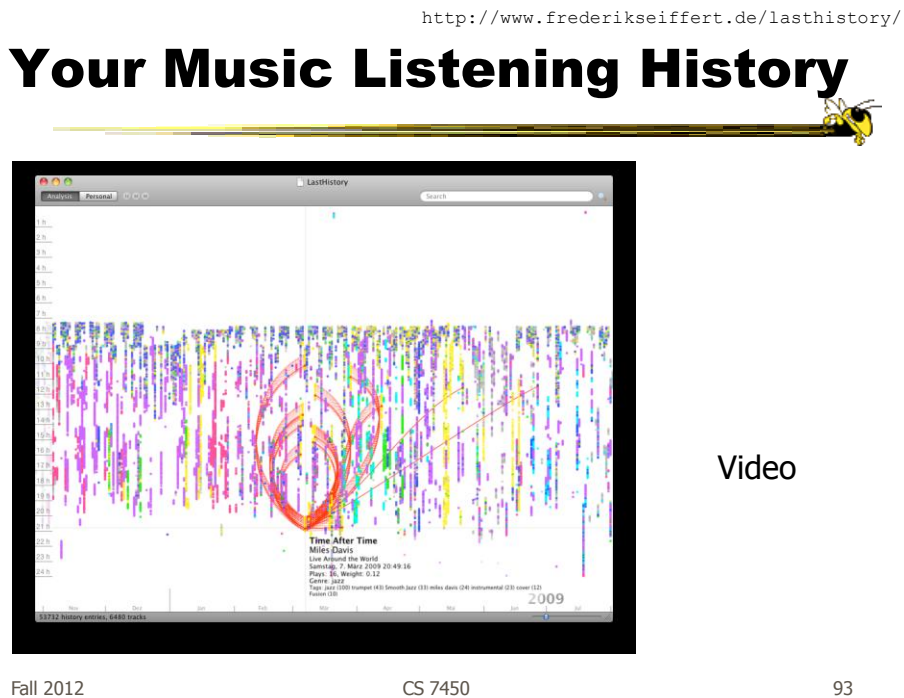

http://www.cnn.com/homeandaway

### Casualties of War

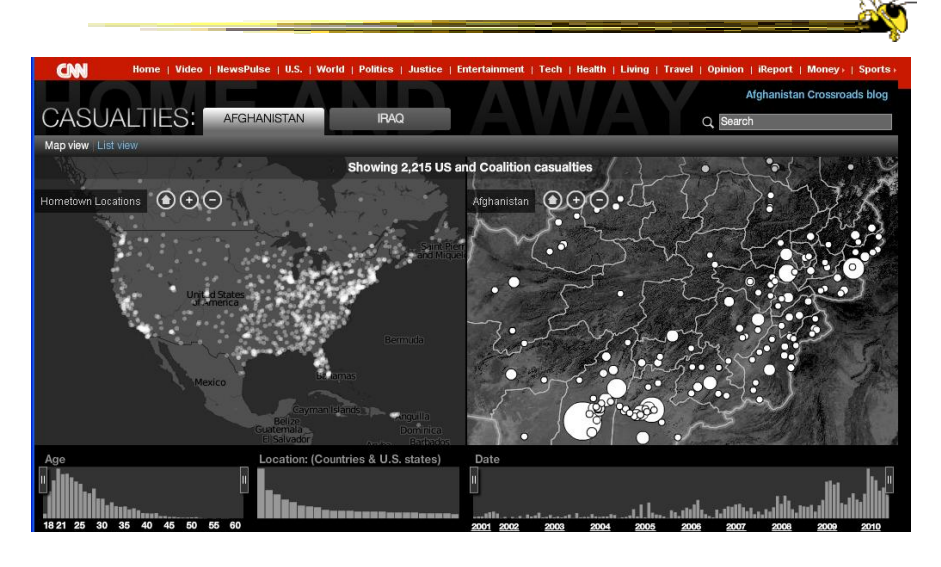

94 Fall 2012 CS 7450

#### IM/Tweets

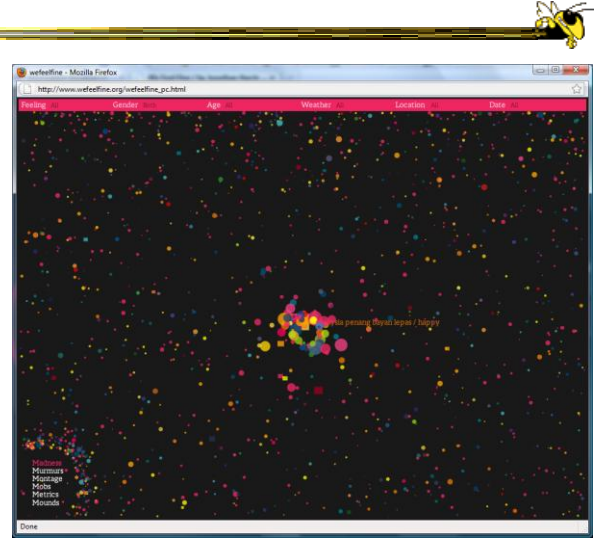

http://www.wefeelfine.org

Fall 2012 CS 7450 95

# Gay Rights in the US

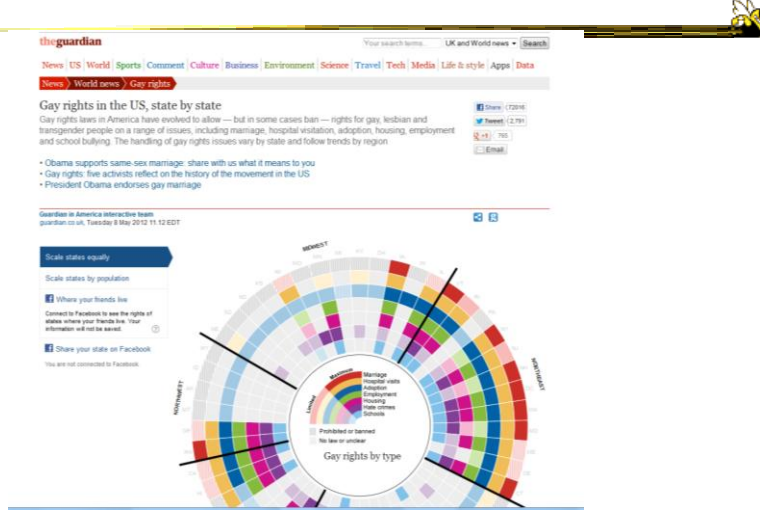

http://www.guardian.co.uk/world/interactive/2012/may/08/gay-rights-united-states?fb=native

Fall 2012 CS 7450 97 Philip Glass Music www.philipglass.com/glassengine

### NY Times

- Has been a wonderful source of interactive data visualizations
- Some examples…

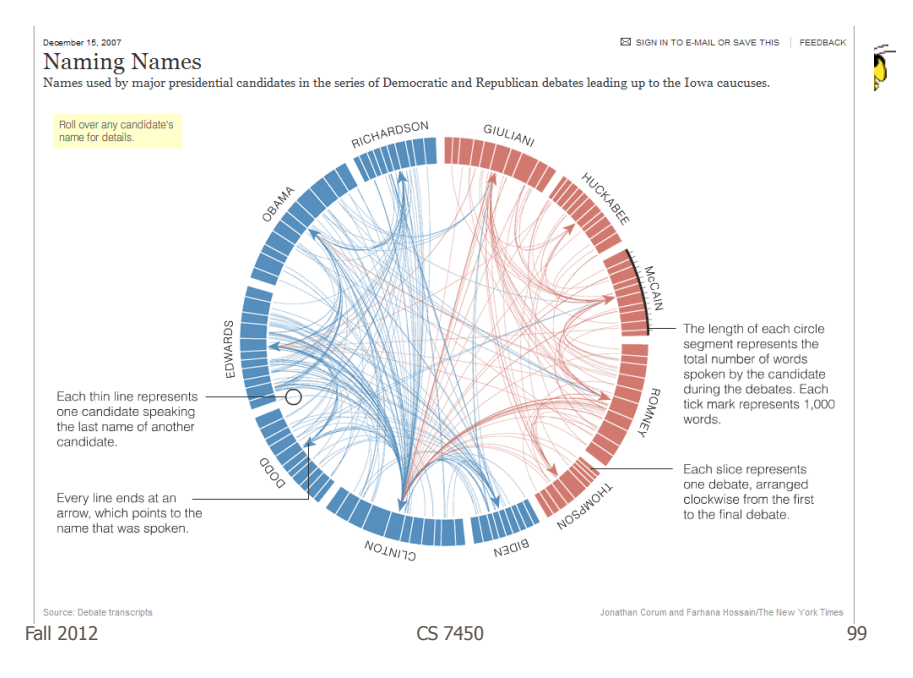

http://www.nytimes.com/interactive/2007/12/15/us/politics/DEBATE.html#

http://www.nytimes.com/interactive/2010/01/10/nyregion/20100110-netflix-map.html?hp

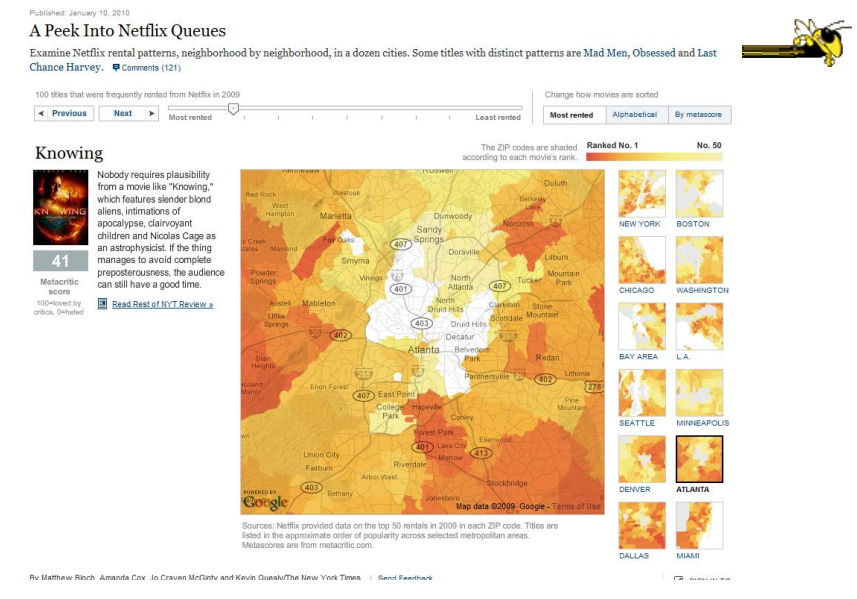

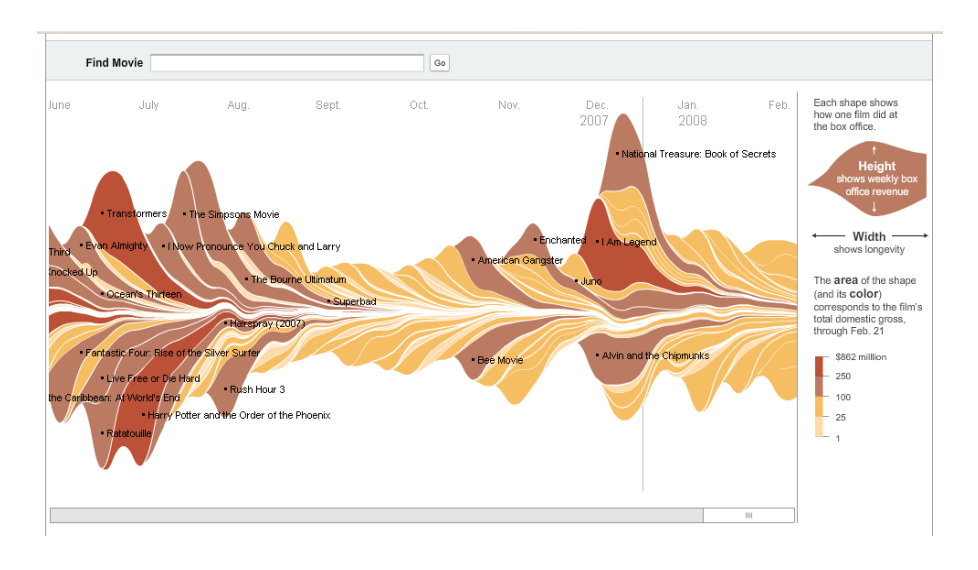

http://www.nytimes.com/interactive/2008/02/23/movies/20080223\_REVENUE\_GRAPHIC.html

Fall 2012 CS 7450

101

http://www.nytimes.com/ref/us/20061228\_3000FACES\_TAB2.html

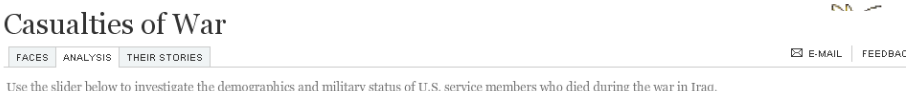

MAY 28, 2006 - MAY 26, 2007 (52 WEEKS) Show all I initial invasion | First invasion of Falluja | Second invasion of Falluja | Since troop buildup began

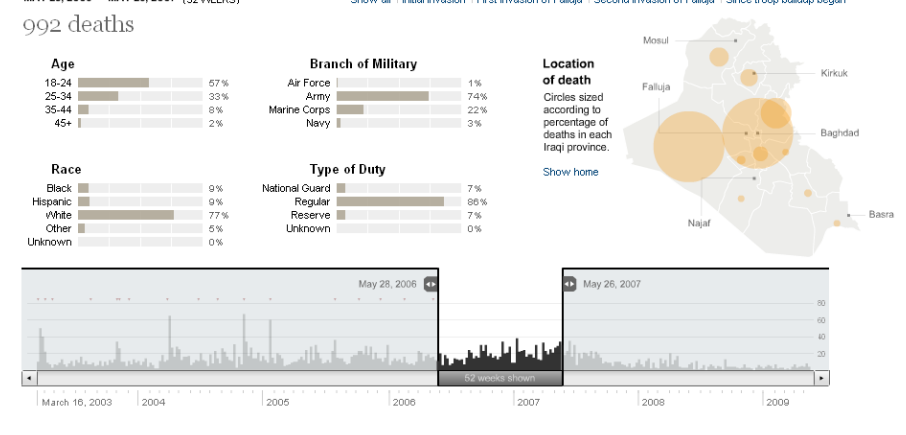

http://www.nytimes.com/interactive/business/buy-rent-calculator.html

UPDATED April 21, 2010

#### Is It Better to Buy or Rent?

Whether renting is better than buying depends on many factors, particularly how fast prices and rents rise and how long you stay in your home.<br>Compare the costs of buying and renting a home in the calculator below. Click t

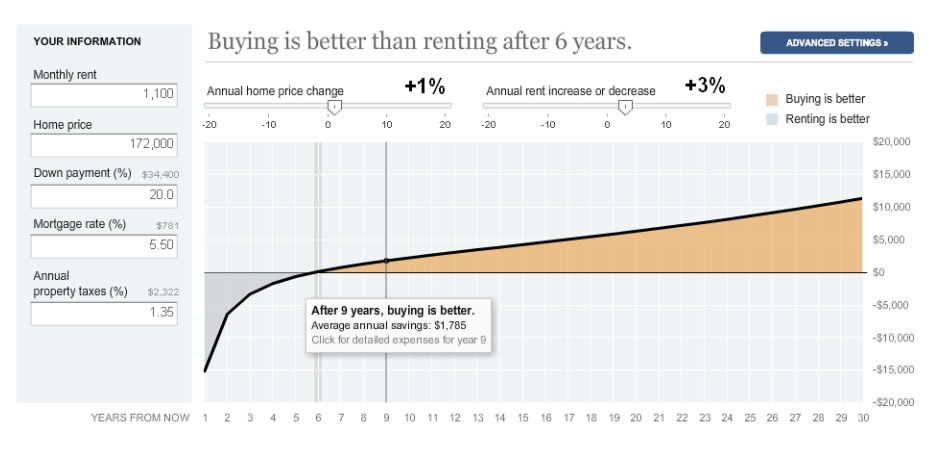

Fall 2012 CS 7450 103

http://www.nytimes.com/interactive/2008/08/04/sports/olympics/20080804\_MEDALCOUNT\_MAP.html

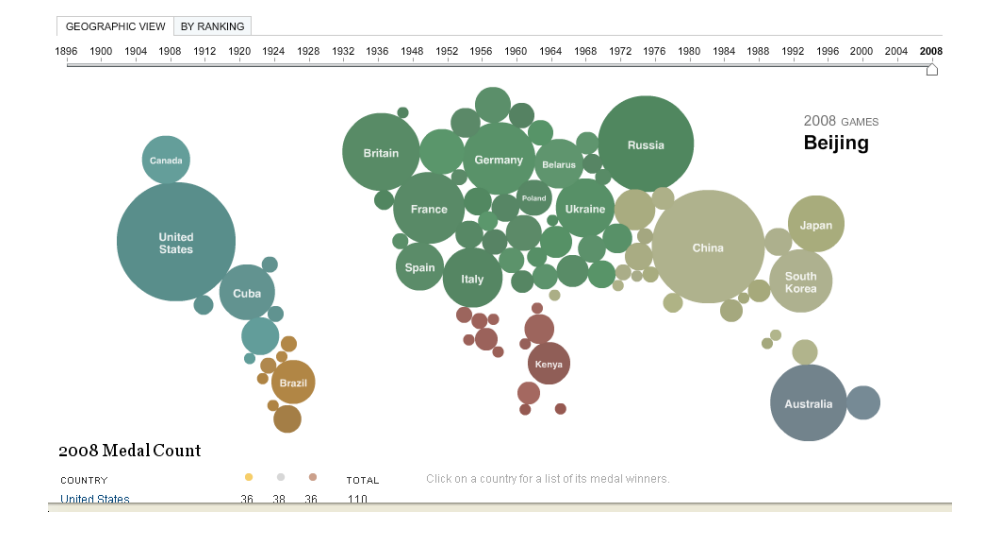

#### Good Resources

• Some places to look for more information

Fall 2012 CS 7450 105

#### InfoVis Wiki

**N** Traffic (e) 0 3 7450 3 671 uare St GMall St Maps e sur Els **PEN** vis **Main Page Information Visualization** and Analysis of Search Create ptions About Charts and Graphs<br>of Eric Rodenbeck, "Information Visualization Is A

http://www.infovis-wiki.net

http://infosthetics.com/ Infosthetics Blog  $\overline{a}$ (U 2) Kill **E** Soquebens 2 Indian Hills<br>Q + Q + G + () Eage + R + () I  $\frac{1}{2}$ u. nsuanza<br>ool for v  $\overline{\bullet}$ 

Fall 2012 CS 7450 107

**RO** 

# Visual.ly

#### http://visual.ly/

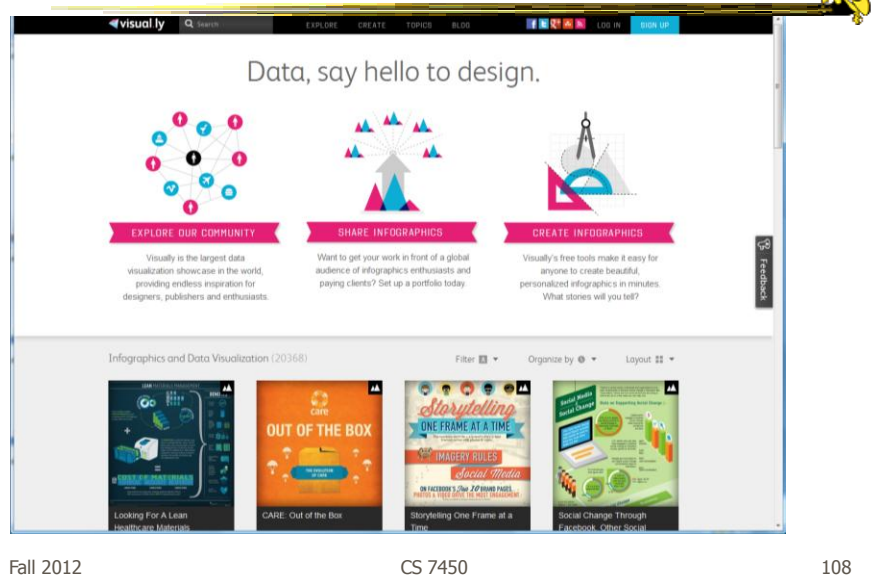

### Flowing Data

http://flowingdata.com/

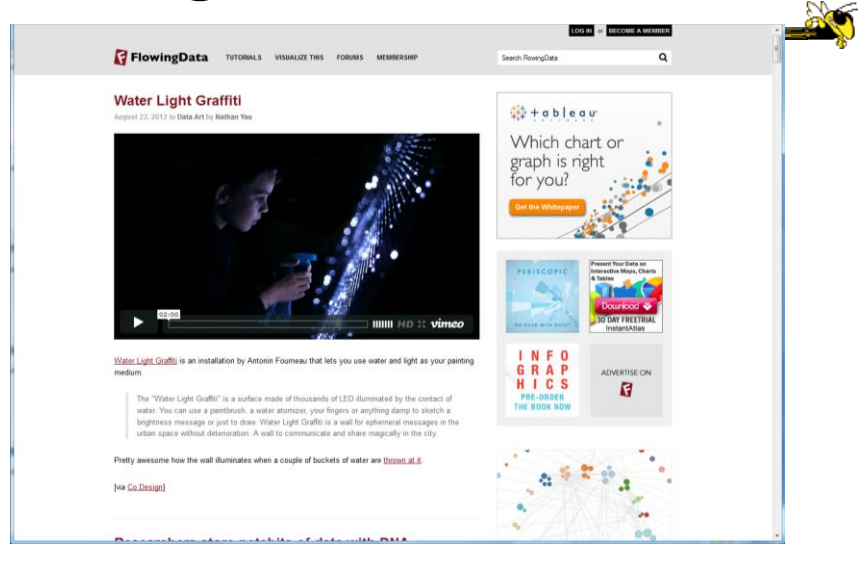

Fall 2012 CS 7450 109

#### S. Few Book

- Chapters 1-3
- Discuss

#### Administrative Matters

- Review
- Questions?

Fall 2012 CS 7450 111

#### HW

• HW1 due next Monday - Data Exploration and Analysis

#### Upcoming

- Data & Graph/Chart Design
	- Reading:
		- S. Few web article
- Visual Perception
	- Reading:
		- M. Stone web article

Fall 2012 CS 7450 113

**ACT**